# HP OpenView Service Desk 5.1

概念指南

软件版本: 5.1

适用于 Windows 和 UNIX 操作系统

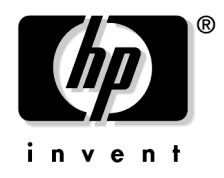

生产部件号:无 文档发行日期:2006 年 8 月 软件发行日期:2006 年 8 月

© 版权所有 2006 Hewlett-Packard Development Company, L.P.

# 法律声明

#### 担保。

Hewlett-Packard 对本文档材料不作任何担保,包括但不仅限于适销性及特定 用途适用性的隐含担保。 Hewlett-Packard 对本手册中包含的错误以及与其结 构、功能或使用有关的直接、间接、特殊、偶发或继发性损失不负任何责任。

可以从当地销售与服务机构索取适用于您所购买的 Hewlett-Packard 产品的特 定保修条款。

#### 有限权利声明。

美国政府部门使用、复制或披露本文,应遵守 DFARS 252.227-7013 中 "技术 数据和计算机软件权利"条款的第 (c)(1)(ii) 小节的规定。

#### Hewlett-Packard Company

美国

除国防部以外的美国政府部门和机构的权限在 FAR 52.227-19 (c)(1,2) 中阐明。

#### 版权声明。

© 1983-2006 Hewlett-Packard Development Company, L.P.

在未获得 Hewlett-Packard Company 的书面许可前,本文档的任何部分不得翻 印、重新制作或翻译成另一种语言。本手册所包含的信息如有更改,恕不另行 通知。

#### 商标声明。

Microsoft® 是 Microsoft Corporation 在美国的注册商标。

UNIX® 是 Open Group 的注册商标。

Windows NT® 是 Microsoft Corporation 在美国的注册商标。

所有其它产品名称均是其各自商标或服务标志所有者的财产,特此声明。

## 文档更新

# HP OpenView 技术支持

## 前言

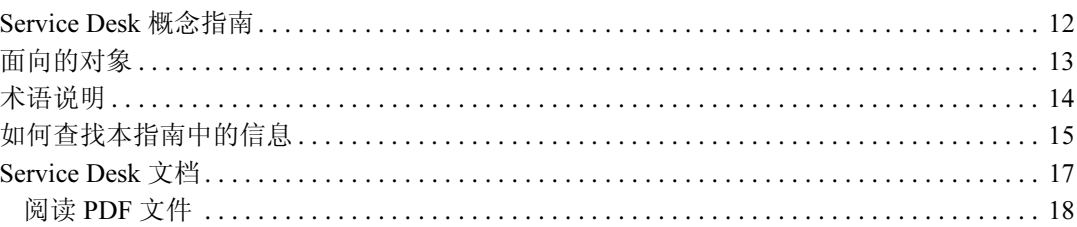

# 第1章 . HP OpenView Service Desk 简介

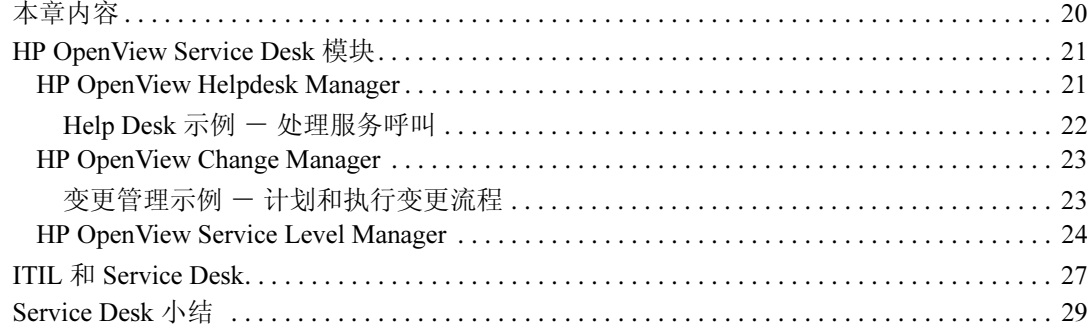

# 第2章. 配置管理

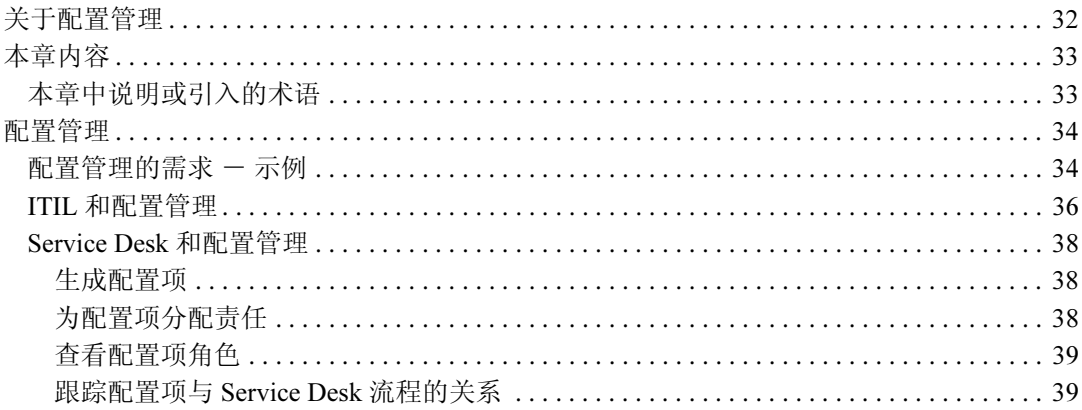

目录

目录

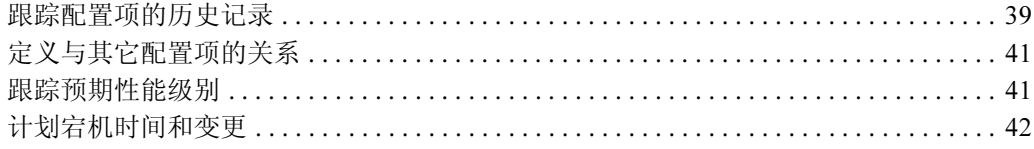

# 第3章. 服务呼叫管理

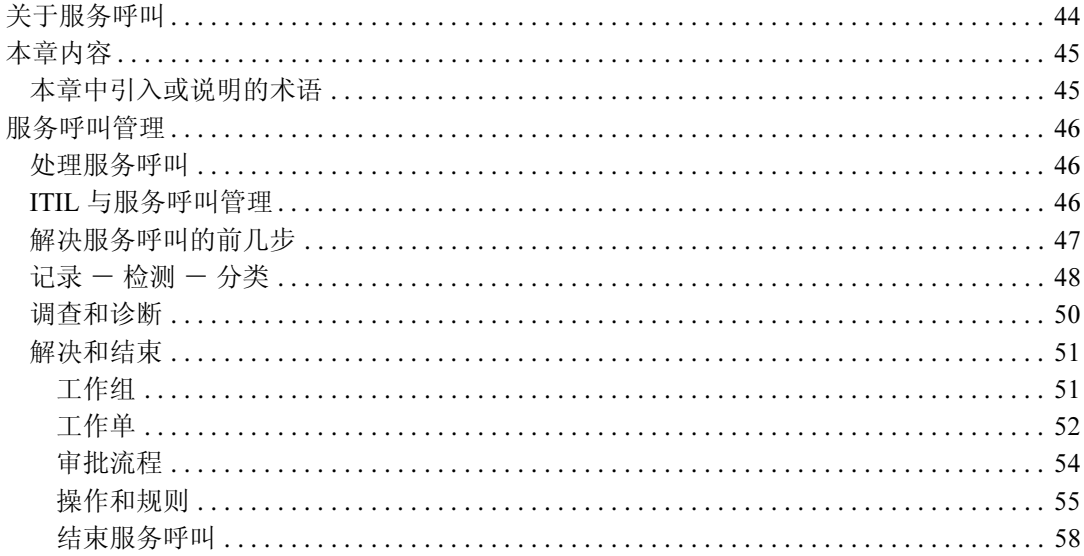

## 第4章 事故管理

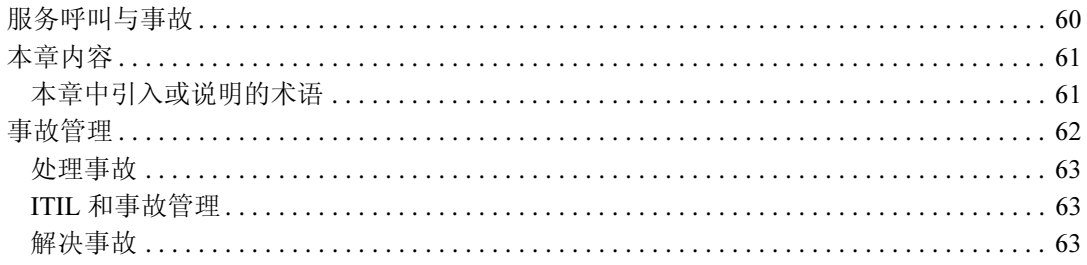

### 第5章. 问题管理

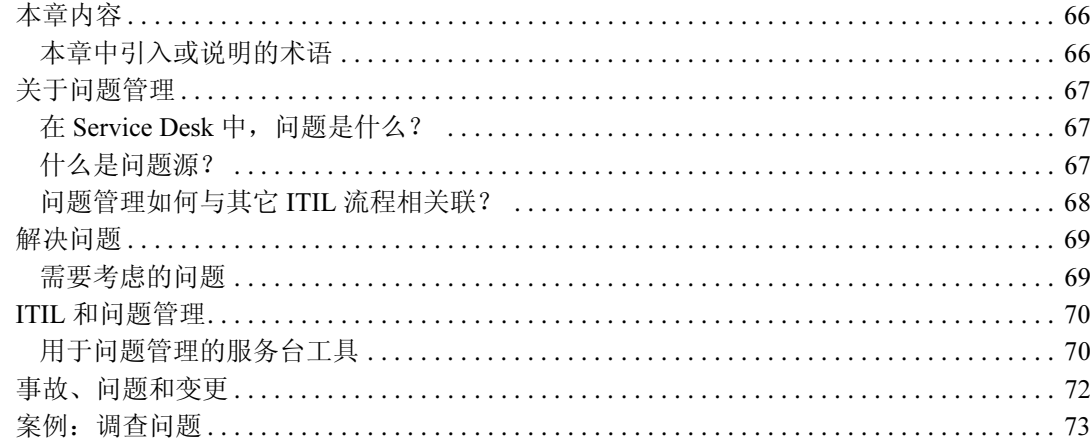

# 第6章. 变更管理和项目管理

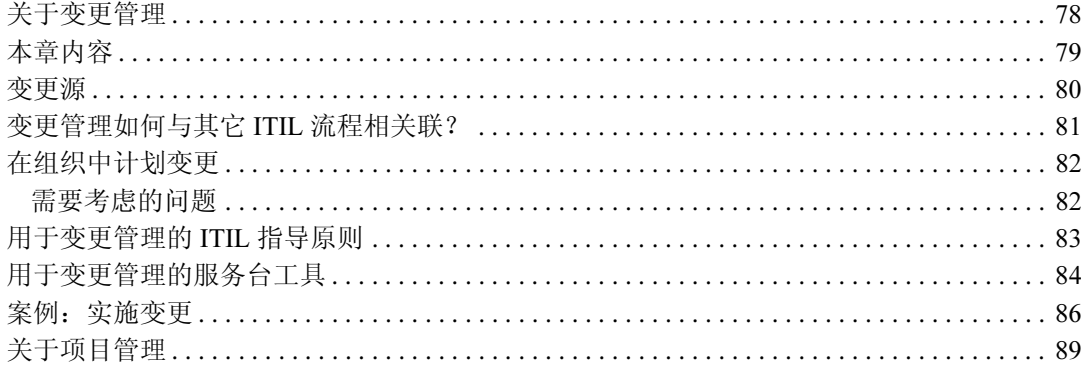

# 第 7 章 . 在 Service Desk 中使用模板

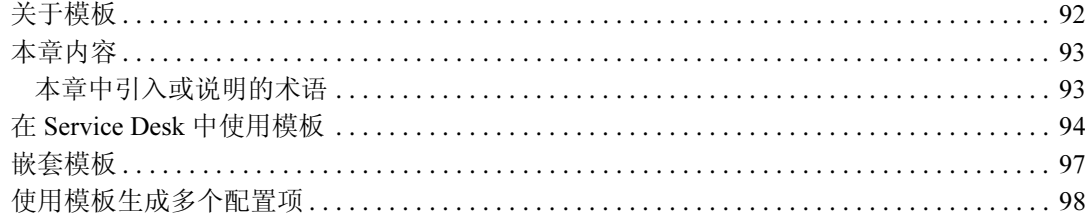

# 目录

## 第8章. 服务级别管理

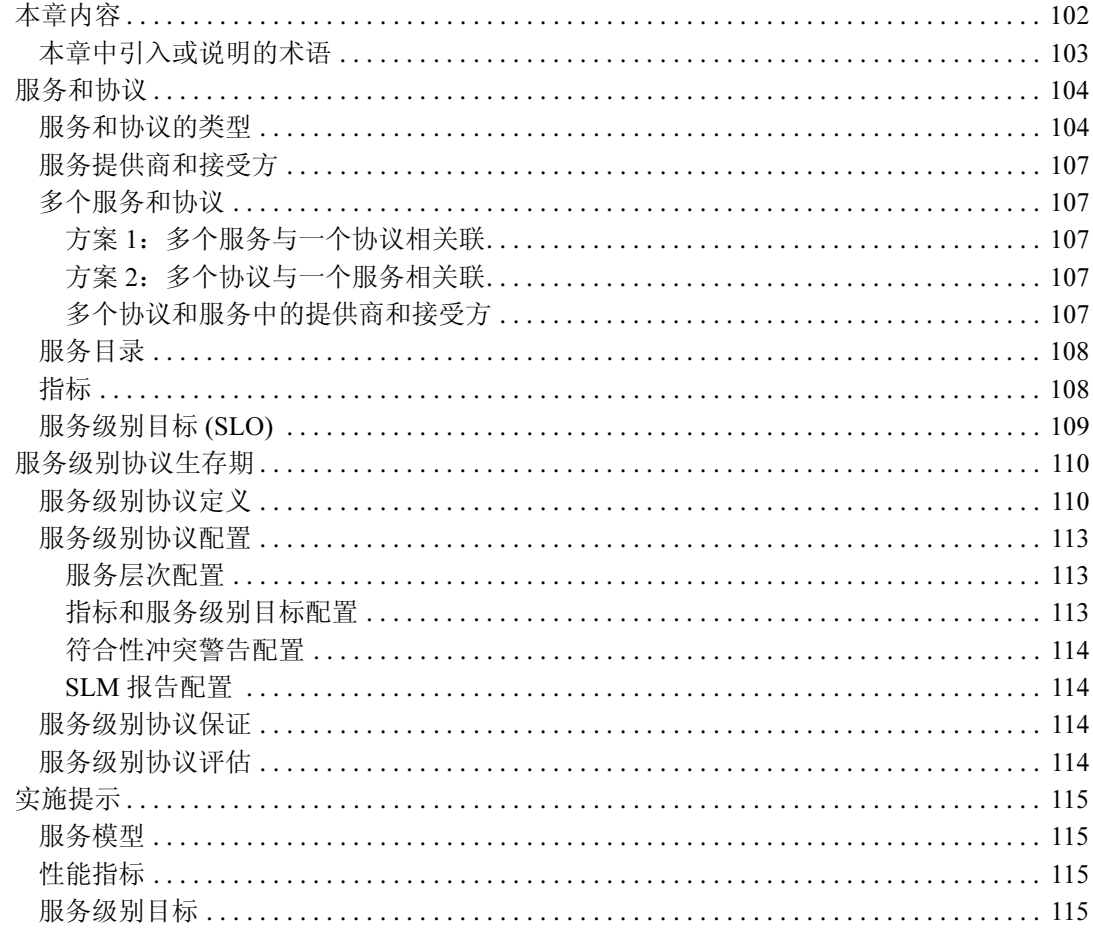

# <span id="page-6-0"></span>文档更新

本手册的标题页包含以下标识信息:

- 版本号,指明软件版本。
- 文档发行日期,每次更新文档时该日期将随之更改。
- 软件发行日期,指明此版本软件的发行日期。

要检查最新的文档更新或验证使用的版本是否是最新版本,请访问以下 URL: http://ovweb.external.hp.com/lpe/doc\_serv/

如果订阅了适当的产品支持服务,您还会收到更新版本或新版本。有关详细信 息,请与您的 HP 销售代表联系。

有关受支持平台、安装先决条件、软件交付内容等最新信息的概览,请参阅 《Service Desk 5.1 发布指南》。

# <span id="page-8-0"></span>HP OpenView 技术支持

请访问以下 HP OpenView 技术支持网站:

#### http://www.hp.com/managementsoftware/support

本网站提供了联系信息以及有关 HP OpenView 提供的产品、服务和支持的详 细信息。

HP OpenView 联机软件支持提供了客户自助功能。客户自助功能是一种快捷 有效的方法,用于访问管理您的业务所需的交互式技术支持工具。作为重要的 技术支持客户,您可以通过以下方式使用该网站并从中受益:

- 搜索感兴趣的知识文档
- 联机提交改进请求
- 下载软件补丁程序
- 提交技术支持案例并跟踪其进度
- 管理技术支持合同
- 查找 HP 技术支持联系人
- 查看有关可用服务的信息
- 与其他软件客户进行讨论
- 了解软件培训内容并注册

大多数支持区域要求注册成为 HP Passport 用户并登录。很多技术支持区域还 要求具备技术支持合同。

要查找有关访问级别的更多信息,请转至:

http://www.hp.com/managementsoftware/access\_level

要注册 HP Passport ID,请转至:

http://www.managementsoftware.hp.com/passport-registration.html

<span id="page-10-0"></span>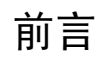

# <span id="page-11-0"></span>Service Desk 概念指南

本指南的总体目标是为服务台经理、服务台员工、潜在用户以及帮助台管理员 提供有关 HP OpenView Service Desk 的概述,并阐述它是如何增强和改进组织 中的服务台或帮助台的流程。

本指南的目标为:

- 讨论 HP OpenView Service Desk 的关键概念和流程。
- 对于每个流程,分析帮助台用户为了成功实施流程而需要解决的各种问题。
- 阐述 HP OpenView Service Desk 如何帮助用户解决这些问题。
- 将 HP OpenView Service Desk 流程与服务台操作的 ITIL 指导原则相关联。

重要信息 顾名思义,整个指南着重介绍的是基本概念,而不是具体的任务。本指南既不 是以任务为中心的手册,也不是"如何操作"说明或用户指南。其目的是概括 HP OpenView Service Desk 如何帮助用户成功实施符合 ITIL 指导原则的成功服 务台操作。整个指南的重点是该产品如何帮助用户在服务台或帮助台环境中实 施最佳实践。

# <span id="page-12-0"></span>面向的对象

本指南面向以下人员:

- 需要概括了解 HP OpenView Service Desk 基本概念的管理人员。
- 在了解具体任务之前需要概括了解 HP OpenView Service Desk 基本概念的 帮助台用户。
- 需要计划、设置和维护 HP OpenView Service Desk 的帮助台管理员。

有关如何查找本指南中的信息的详细概述,请参阅第15页上[的"如何查找本](#page-14-1) [指南中的信息"。](#page-14-1)

# <span id="page-13-0"></span>术语说明

在本指南中,提到的 Service Desk 均指 HP OpenView Service Desk。这 两个术语在本指南中交替使用。

客户是为 Service Desk 所提供的 IT 服务付费或使用这些 IT 服务的一方。也就 是说,客户可以是呼叫帮助台以请求解决问题的人员,也可以是为 Service Desk 提供的服务付费的人员 (可能是高级经理)。

用户是组织中使用 HP OpenView Service Desk 的雇员。本指南也使用术语帮助 台用户来指用户。

注释 有文中出现的性别特定的引用 (他的帐户或她的服务呼叫) 仅仅是为了提供 方便,它们都可以同时指两种性别。

# <span id="page-14-1"></span><span id="page-14-0"></span>如何查找本指南中的信息

## 表 1

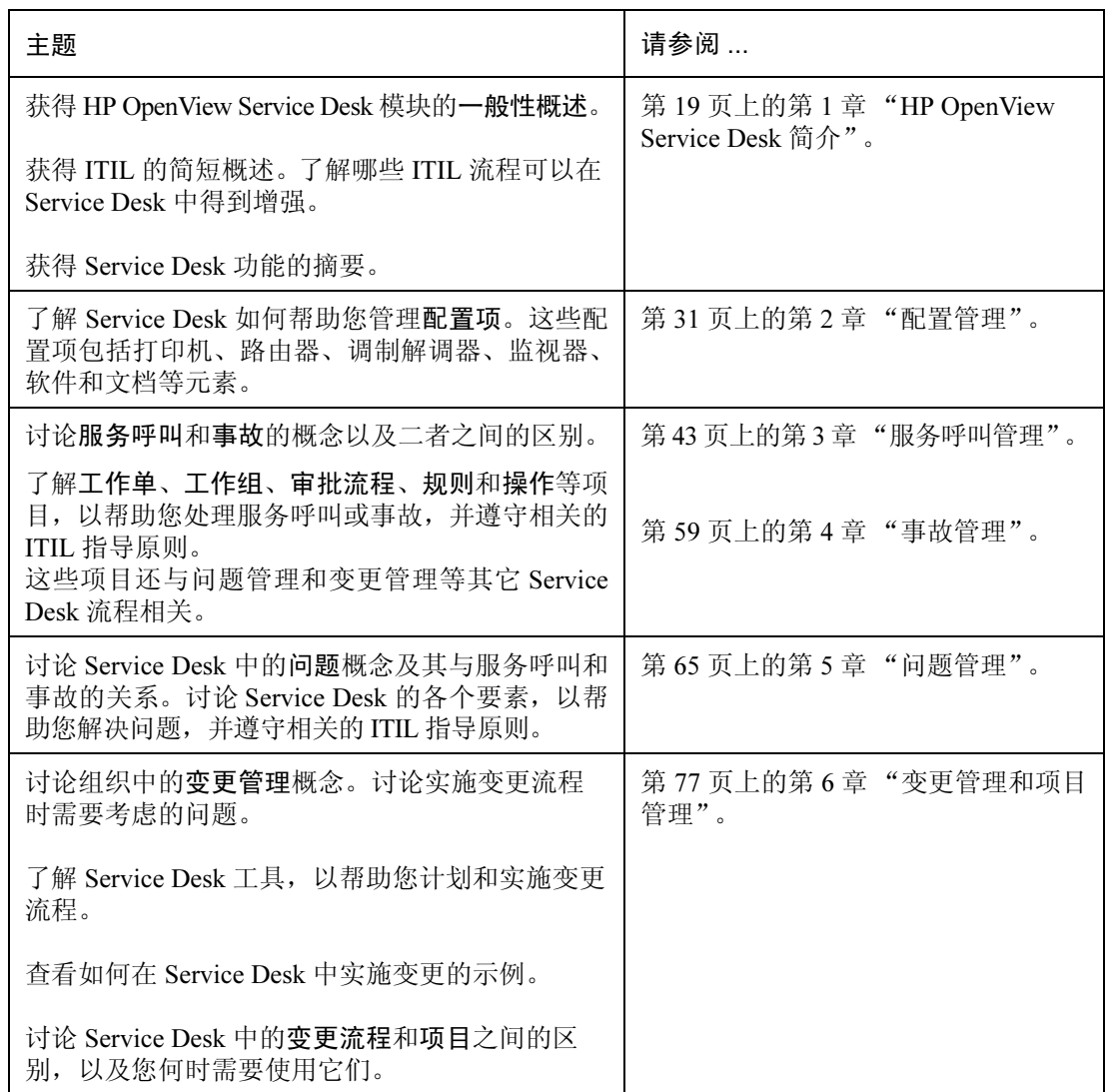

# 表 1 (续)

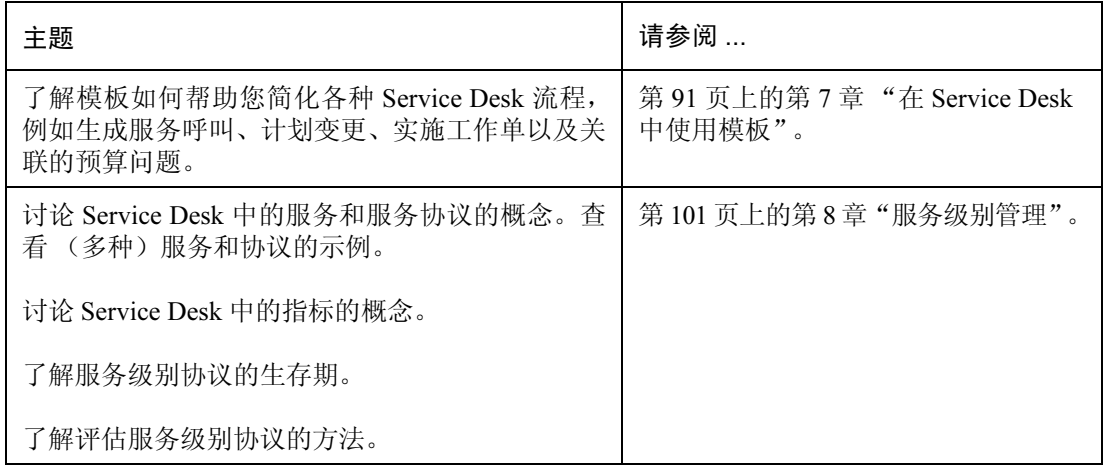

# <span id="page-16-0"></span>Service Desk 文档

以下列表简要概述了与 HP OpenView Service Desk 相关的文档。有关 Service Desk 文档最新状态的信息, 请参阅第7页上[的"文档更新"。](#page-6-0)

除 HP OpenView Service Desk 联机帮助 (随产品一起安装)以外,下面列 出的所有文件均采用 PDF 格式,并包含在 HP OpenView Service Desk 安装介 质上。

- 《HP OpenView Service Desk 5.1 发布指南》包含最新信息、对已知问题和 相关解决方法 (如果适用)的说明。
- 《HP OpenView Service Desk 5.1 安装指南》包含有关安装要求的信息, 以 及有关安装和卸载 Service Desk 组件的详细说明。
- 《HP OpenView Service Desk 5.1 Administrator's Guide》包含有关维护和配 置 Service Desk 的详细信息。
- 《HP OpenView Metric Adapter Developer Guide》包含有关使用开放式指标 适配器 (Open MA) 来开发新的服务级别管理 (SLM) 指标适配器的信息。
- 《HP OpenView Service Desk Differences Guide (4.5 5.1)》包含有关 Service Desk 和 Service Desk 4.5 之间的差异的信息。
- 《HP OpenView Service Level Manager 指南》包含有关 Service Level Manager (SLM) 功能的信息, SLM 人员可以使用这些功能来监视服务并 针对受管理的服务级别协议制约的服务生成 SLM 报告。
- 《HP OpenView Web API Programmers Guide》介绍了使用 Service Desk Web Application Program Interface (Web API) 的步骤。使用 Web API, 您可以开 发围绕 HP OpenView Service Desk 的 Web 应用程序, 将 Service Desk 集成 到本地应用程序中,以及向 Service Desk 实施添加自定义功能。
- HP OpenView Service Desk 联机帮助是一个广泛的信息系统,它提供下 列信息:
	- 过程信息,无论您是新手还是有经验的用户,都可以在它的帮助下执 行各项任务
	- 背景和概述信息,帮助您增强对 Service Desk 基本概念和结构的理解
	- 使用 Service Desk 时可能出现的错误消息,以及有关如何处理这些错 误的信息
	- 有关如何使用联机帮助的帮助信息

联机帮助作为 Service Desk 应用程序的一部分自动安装, 您可以从 Service Desk 内调用它。

# <span id="page-17-0"></span>阅读 PDF 文件

您可以使用 Adobe® Acrobat® Reader 查看和打印 PDF 文件。 HP OpenView Service Desk CD-ROM 中提供了此软件。有关安装说明,请参阅 CD-ROM 上 的 readme.htm 文件。

也可以从 Adobe 的 Internet 站点 [http://www.adobe.com](http://www.adobe.com/) 免费获得最新版本的 Adobe Acrobat Reader。

# <span id="page-18-0"></span>第 1 章 HP OpenView Service Desk 简介

# <span id="page-19-0"></span>本章内容

本章包含构成 Service Desk 的模块的概述。这些模块包括:

- HP OpenView Helpdesk Manager
- HP OpenView Change Manager
- HP OpenView Service Level Manager

#### 示例

本章包含两个简短示例,用于说明如何使用 HP OpenView Helpdesk Manager 和 HP OpenView Change Manager。

#### 本章所涉及的术语

下面列出了本章内容所涉及的各个术语。请注意,本指南后面的章节中还对每 个术语进行了详细说明。

- 配置项
- 配置管理数据库
- 工作组
- 工作单
- 审批
- 模板
- 服务
- 服务级别协议
- 服务类型
- 服务关系
- 服务定义
- 服务指标
- 指标适配器
- 服务层次
- 服务级别协议评估报告
- 服务符合性

# <span id="page-20-0"></span>HP OpenView Service Desk 模块

HP OpenView Service Desk 包含以下模块:

• HP OpenView Helpdesk Manager

用作服务客户与 IT 组织之间的接口。

• HP OpenView Change Manager

管理对 IT 服务和基础结构所做的变更。

• HP OpenView Service Level Manager

管理组织中服务级别的整个生存期,包括服务级别协议和操作级别协议。 有关这些协议的详细信息,请参阅第 101 页上的第 8 [章"服务级别管理"](#page-100-0)。

同时,还请注意以下几点:

- HP OpenView Service Desk 以统一配置管理 配置管理数据库 (CMDB) 为 基础。 CMDB 存储有关硬件设备、软件、文档和其它构成 IT 基础机构的  $-\frac{20}{3}$ 一部分的项目 (请参阅图 1-1 "[Service Desk](#page-27-0) 中的 ITIL 流程概述")的信 息。作为 IT 基础结构的资料档案库, CMDB 可以提供各个 HP OpenView Service Desk 流程所需的信息。
- HP OpenView Service Desk 需要来自其它来源的数据,例如有关硬件设 备、软件、雇员、客户、组织以及性能和可用性数据(指标数据)等的信 息。为了获得这些数据, HP OpenView Service Desk 提供针对其它应用程 序的开放式接口,例如该产品可以与 HP OpenView Operations Service Navigator 和 HP OpenView Network Node Manager 紧密集成。

### <span id="page-20-1"></span>HP OpenView Helpdesk Manager

帮助台构成了客户与 IT 组织之间的接口。 HP OpenView Helpdesk Manager 是 一个用于帮助台操作的集成解决方案,它使您的雇员可以快速准确地评估客 户需求并解决客户的问题。为了响应这些需求,必须为您的帮助台用户配备相 应的功能,以便在支持组织中处理每个客户服务呼叫或事故的过程中对其进 行跟踪和关联。以下示例对此进行了阐述。

有关服务呼叫管理的详细概述,请参阅第 43 页上的第 3 [章"服务呼叫管理"](#page-42-0)。 有关事故管理的详细概述,请参阅第 59 页上的第 4 [章 "事故管理"。](#page-58-0)

#### <span id="page-21-0"></span>Help Desk 示例  $-$  处理服务呼叫

注释 在下面的示例中,术语 "Service Desk"表示 "HP OpenView Helpdesk Manager"模块。

示例 1-1 处理服务呼叫

帮助台操作员 Amy 收到一个客户呼叫,请求提供支持以解决 Web 服务器性能 差的问题。下面一节的内容概括了 Amy 可以怎样使用 HP OpenView Helpdesk Manager 来开始处理并解决呼叫问题。

识别呼叫者 - 识别服务级别: Amy 可以使用一个搜索对话框来识别呼叫者以 及查看有关 Web 服务器的信息, 例如有关 Web 服务器配置的数据以及有关软 件版次或版本的数据。Service Desk 使用术语配置项来表示 IT 基础结构中的项 目 (请参阅第 31 页上的第 2 [章 "配置管理"](#page-30-0))。 Amy 识别呼叫者后, Service Desk 将自动显示其它信息, 例如: 可能适用的任何服务级别协议的详 细信息。服务级别协议 (SLA) 是 IT 组织与客户之间签署的一种合同,用于定义 要提供的服务以及数量和质量特性,例如性能和可用性(请参阅第 [101](#page-100-0) 页上的 第 8 [章 "服务级别管理"](#page-100-0))。 Amy 请求客户对问题进行描述。

创建呼叫: 使用默认服务呼叫表单创建呼叫。Amy 使用一个模板(用于创建 新对象的蓝图,在本例中新对象指新的服务呼叫)来输入与呼叫有关的数据。 呼叫者的 SLA 包括提供 Web 托管服务, 因此 Amy 发现系统已自动将解决该 问题的职责分配给了组织的 IT 服务部门中的 Web 专家组 (该分配过程是在 模板中定义的)。在本例中,呼叫者只有一份 SLA,因此服务详细信息将自动 插入到服务呼叫表单中。有关 Service Desk 中的模板的详细信息,请参阅[第](#page-90-0) 91 页上的第 7 章 "在 [Service Desk](#page-90-0) 中使用模板"。

设置影响:客户告知 Amy 该问题对他的工作所造成的影响。Amy 可以根据此 信息为呼叫指定一个影响代码。此代码会根据客户的服务级别自动设置呼叫 的优先级。在本例中,应采用最高服务级别 (24 x 7 全天候金牌服务), 期限 (解决期限)为一小时。 Service Desk 会在呼叫中自动输入解决期限。

进一步处理: Amy 知道, 在出现此类问题时, 通常的应对措施是重新引导 Web 服务器,因此她在服务呼叫中添加了一份工作单,然后将呼叫分配给服务器专 家组。工作单将显示在当天分配给该组的任务列表中。请注意,如果 Amy 不 知道直接的解决方法,她(或工作组)可以检索显示类似或相同问题的已解决 呼叫,这些已解决的呼叫可能会提供建议的解决方法。工作组使用 Service Desk 来选择重新引导 Web 服务器的最佳时间,即:该时间间隔可以最大程度 地减少为客户提供服务时的负担。

关闭呼叫:通知客户有关所找到的问题的解决方案。如果 Web 服务器的运行 令人满意,他会通知帮助台,然后,呼叫的状态将指定为 "closed"。

### <span id="page-22-0"></span>HP OpenView Change Manager

许多 IT 组织都在努力解决因计划外变更而造成的严重生产问题。他们所面临 的挑战是如何成功管理这些变更,同时将对 IT 基础结构的破坏 (中断)或客 户的损失降至最低。您需要全面而详细地了解中断对业务所产生的影响,并且 需要完全控制变更流程,以便实施变更并使服务可用性和性能保持在议定级 别。例如,对大型内部服务器的必要维护可能导致某些客户在相当长的时间内 无法继续使用服务。为了尽可能无害地进行变更,帮助台雇员可以使用 Change Manager 查看哪些客户会真正受到变更所造成的影响、进行变更的合适时间以 及变更期间对资源的最佳使用方法。

#### <span id="page-22-1"></span>变更管理示例 - 计划和执行变更流程

#### 示例 1-2 计划和执行变更流程

Paul Adams 是 Invention Incorporated 的经理, 他决定在一台负载过重的 Web 服务器上另外安装一个 CPU 以提高服务器的性能。为了实现这一目的, 他使 用 HP OpenView Change Manager 在组织中启动并实施变更流程。

此变更涉及配置备用服务器以临时替代负荷过重的 Web 服务器、订购 CPU、 安装 CPU 和评估性能方面的提高。

有了这些信息, Paul 使用 HP OpenView Change Manager 来启动变更流程。下 面的列表详细介绍了变更流程的部分环节。

注释 不可面的示例中,术语 "Service Desk"表示 "HP OpenView Change Manager" 模块。

- 审批:Paul 使用 Service Desk 启动涉及多位专家的变更审批流程。这包括 一个自动投票过程,专家在该过程中可以投票赞成或反对拟议中的变更。 Paul 指定了一周的审批响应时间,每位专家都必须在该时间段内对投票请 求做出响应。
- 工作单: Paul 创建一份或多份工作单(计划、分配和跟踪时所采用的工具) 来详细说明变更中所涉及的操作。在每个案例中,他都列出了"先导"工 作单和"后续"工作单,即:完成某份特定工作单之前或之后所执行的工 作单。例如,只有在订购并收到 CPU 并且已将备份服务器配置为临时替代 服务器之后,才能安装 CPU。 Paul 将每份工作单分配给组织中的相关人员 或工作组。他还意识到配置项会暂时受到变更的影响,并且可以在每份工 作单中指明中断的影响范围。
- 相关事件:Paul 可以输入导致变更的事件,例如触发变更的问题或(一系 列)服务呼叫。呼叫示例: "my web browser is not responding"; 问题示 例:"the web server cannot handle the current volume of requests"。

### <span id="page-23-0"></span>HP OpenView Service Level Manager

服务级别管理是对服务提供商组织交付服务接受方的服务的质量和数量进行 管理的过程。例如,如果您同意为您的客户提供电子邮件服务,则必须保证您 所提供的服务符合事先约定的服务级别。

有关服务级别管理的详细概述,请参阅第 101 页上的第 8 [章"服务级别管理"。](#page-100-0)

#### 服务级别管理 一 目标

服务级别管理的目标是保持并逐步提高服务质量。这一点可以通过以下过程 来实现: 就 IT 服务质量指标达成一致、监视并报告 IT 服务质量结果,同时采 取措施消除服务质量差的问题。其最终结果是在服务提供商组织及其客户之 间建立更好的合作关系。

HP OpenView Service Level Manager 模块使组织可以控制服务级别协议的从定 义到评估 (评估服务是否符合议定的服务质量期望)的整个生存期。

在阐述服务级别管理的需求时,请考虑以下情况:

情况 1: 服务的某个关键部分(例如电子邮件服务器)变得不可用。您需要监 视这种情况对提供给客户的电子邮件服务所产生的影响。如果您向客户保证 在 95% 的时间内都可以提供满意的电子邮件服务,那么此中断会对服务协议 产生什么样的影响?

情况 2: 您收到客户投诉, 指出在过去六个月中他所在组织的"有关中断的呼 叫"(与服务中断相关联的服务呼叫)次数超过了事先约定的级别。要核实客 户的投诉,您必须能够访问针对该服务的即时报告工具。

#### 服务级别管理 一 术语

下面的列表汇总了服务级别管理流程中所使用的术语。接下来的小节对这些 术语进行了解释。

- 服务
- 服务级别协议
- 服务合同
- 服务定义
- 指标
- 指标适配器
- 服务层次
- SLM 报告
- 服务符合性

服务是"满足声明的业务需求和目标的一组集成功能"。例如,如果您是为客 户提供电子邮件功能的 Internet 提供商,则术语"服务"涵盖组织中支持此功 能的功能集合。

服务包括与基于客户或面向用户的功能相关的信息,例如电子邮件和 Web 访 问或网络操作的信息。这些信息通常由配置项或其它服务提供。如果配置项不 可用,则必须了解它对服务、对相关服务以及对与服务相关联的服务级别协议 的影响。

下面的列表给出了部分服务示例:

- Internet 服务提供商为其用户提供电子邮件服务。
- 公司内部的桌面服务支持在公司内部的一组计算机上运行记帐应用程序。
- Web 托管服务支持以下各项:
	- 20Mb 的主页
	- 三个电子邮件地址
	- Internet 访问 (每周 7 天,每天 24 小时)

如果您同意提供服务,则很可能需要考虑以下问题:

- 服务依赖哪些资源?
- 如何了解服务是否符合与客户议定的服务质量和数量目标?例如,如果我 保证我的 Web 服务在 95% 的时间内都可用,那么我如何对此进行测量?
- 我可以提供其它服务质量级别吗?例如,对于同一设备,是否既可以在办 公时间提供支持服务, 又可以提供 7 x 24 小时的全天候支持? 我应该如何 配置 HP OpenView Service Level Manager 来实现此目的?
- 如果某个配置项变得不可用,我如何查看该项目对提供给客户的服务的 影响?

服务级别协议规定要提供的服务、关联的服务质量 (例如性能要素)以及每 项服务的相关数量 (即可用性级别)。服务级别协议是 HP OpenView Service Level Manager 的核心。

服务合同通过允许一次指定而非多次指定多份服务级别协议所共享的法人实 体和公用数据,来减少管理费用。这些协议和服务指定交付内容以及相关的服 务提供商和接受方。在设置多份服务和协议 (尤其是为具有多个子组织、而 每个子组织都有自己的服务级别要求的组织进行设置)时,服务级别经理可以 查找有用的服务合同。

服务定义是对用于构成服务蓝图的服务的概念性描述。在该定义中可以说明 服务、服务级别(为客户提供的支持程度)、服务级别协议、配置项定义以及 其它服务定义彼此之间如何相互关联。服务定义允许您创建多个服务实例和 关联的服务级别。

指标是测量的结果,提供有关符合性和可用性的 SLM 报告的依据, 以及 OpenView 控制台中符合性状态监视的依据。指标数据值是从外部监视应用程 序 (例如 HP OV Performance Manager)收集到的,或者是从 Service Desk 收 集的分析数据中收集到的。

指标适配器是一些软件模块,您可以安装和配置这些软件模块以收集源自监 视软件应用程序的指标数据值。

服务层次指定服务与某项特定服务所依赖的配置项之间的关系。

SLM 报告概述服务在一段时间内的性能。

服务符合性指针对与服务接受方议定的符合性目标来测量配置项、服务和服 务级别协议的绩效的方法。

## <span id="page-26-0"></span>ITIL 和 Service Desk

IT 基础结构库 (ITIL) 是一个公共知识库,它提供了服务管理最佳实践的框架。 尽管 ITIL 介绍了应努力追求的最佳实践,但它并未定义如何实施详细过程和 工作层面过程来实现这些建议。换句话说,它针对应该做什么提供了高层次的 指导,但让每个公司自己去开发和实施工作层面的过程,以提供日常服务和服 务支持活动。 ITIL 现已成为 IT 服务提供和支持流程事实上的行业指导原则。

有关 ITIL 过程和实践的详细信息,请访问 www.itil.co.uk。

Service Desk 涵盖了以下 ITIL 流程:

• 配置管理

请参阅第 31 页上的第 2 [章 "配置管理"。](#page-30-0)

• 服务呼叫管理

请参阅第 43 页上的第 3 [章 "服务呼叫管理"。](#page-42-0)

• 事故管理

请参阅第 59 页上的第 4 [章 "事故管理"。](#page-58-0)

重要信息 与 ITIL 指导原则不同,Service Desk 将服务呼叫和事故区分开来。在 ITIL 术语中,事故包括 Service Desk 服务呼叫和 Service Desk 事故, 而 Service Desk 对这两种流程进行了区分。

• 问题管理

请参阅第 65 页上的第 5 [章 "问题管理"。](#page-64-0)

• 变更管理

请参阅第 77 页上的第 6 [章 "变更管理和项目管理"。](#page-76-0)

• 服务级别管理

请参阅第 101 页上的第 8 [章 "服务级别管理"。](#page-100-0)

<span id="page-27-0"></span>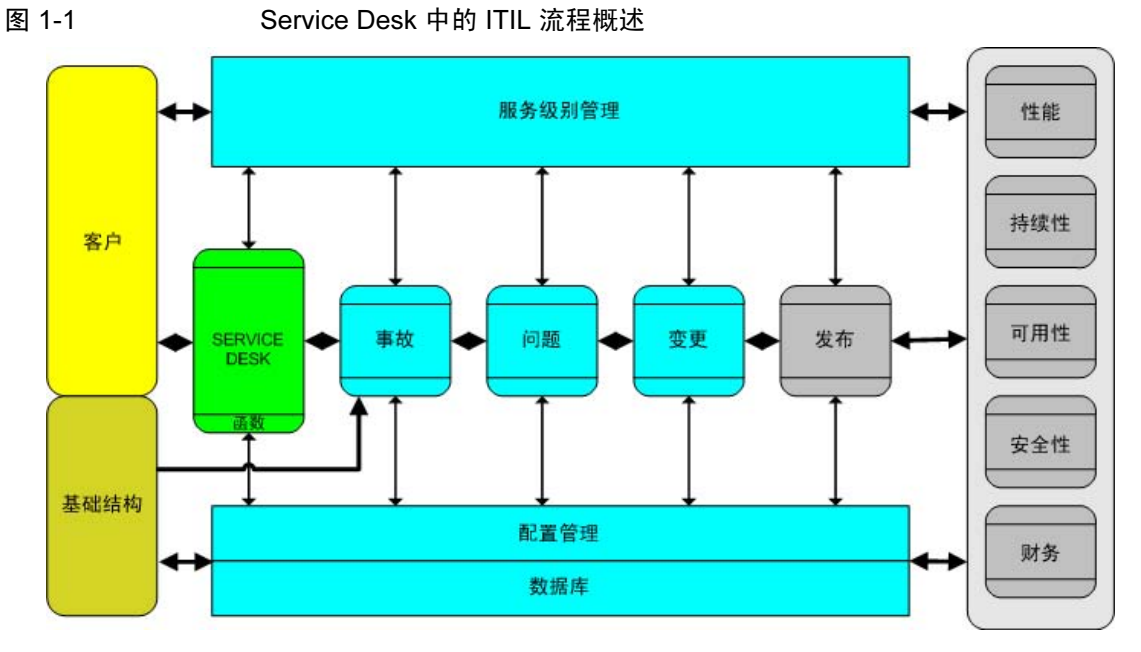

图 [1-1](#page-27-0) 阐述了 Service Desk 中这些流程彼此之间的关系。

每个流程都有自己的过程以及与其它 Service Desk 流程的关系。

# <span id="page-28-0"></span>Service Desk 小结

希望阅读上面各节中的示例和模块说明,您已经了解 Service Desk 可以在哪些 方面为您的组织提供帮助。下面一节将对 Service Desk 进行更为正式的描述。

HP OpenView Service Desk:

- 是一个结构化、面向流程的应用程序。使用它,您可以控制您的 IT 或服 务组织中的业务流程、服务和基础结构并使其自动化。
- 允许您的 IT 组织管理和简化 IT 服务流程及 IT 服务生存期。您可以有效 地控制对业务非常重要的 IT 流程和服务的交付和质量。可以将服务交付 和支持简化为一个工作流。
- 显示提供给客户的每项服务的 IT 基础结构组件。还显示哪些客户正在接 受服务以及哪个人员或组正在管理和支持该服务。此功能使您的组织可以 管理运作流程。 Service Desk 还简化了服务级别协议 (SLA) 的管理, 以确 保满足服务级别。
- "符合 ITIL", 也就是说, 可以对 Service Desk 进行修改以适合希望遵守 ITIL 指导原则的服务或支持组织的过程。
- 可以与各种工具相集成以进一步扩展服务和支持功能。

HP OpenView Service Desk 可以帮助您:

- 提高所提供服务的质量和数量。
- 减少解决事故或服务呼叫所需要的时间。
- 防止发生或重复发生事故或服务呼叫。
- 降低由于 IT 基础结构的持续发展而带来的风险。
- 管理与提供高质量服务级别相关的流程。

HP OpenView Service Desk 简介 Service Desk 小结

# <span id="page-30-0"></span>第2章 配置管理

# <span id="page-31-0"></span>关于配置管理

配置管理的目标是通过识别、控制、维护和验证构成基础结构的组件,提供组 织中 IT 基础结构的逻辑模型。术语配置项 (CI) 涵盖了这些基础结构组件。

配置项包括存储设备、显示器、打印机、网络组件 (如防火墙、集线器或路 由器)以及系统组件 (如 CPU 或内存)。配置项不但包括软件,而且还包括 文档,例如,用户手册和作业说明。配置管理数据库 (CMDB) 将充当配置项 的资料档案库。

如果您的作业以任何形式与 IT 管理相关联,则首先要考虑的一点是需要有关 支持公司业务流程的基础结构的信息。

# <span id="page-32-0"></span>本章内容

本章概述 Service Desk 如何帮助组织确保其配置管理流程符合 ITIL。 讨论的主题如下:

- 如果管理的是帮助台或服务中心,则将出现哪些配置管理问题?它们是如 何出现的?
- 配置管理的 ITIL 指导原则是什么?
- Service Desk 如何帮助您符合这些要求?

# <span id="page-32-1"></span>本章中说明或引入的术语

- 配置项
- 历史记录行
- 生成配置项向导
- 调度

# <span id="page-33-0"></span>配置管理

#### <span id="page-33-1"></span>配置管理的需求 - 示例

配置项是任何与 IT 相关的组织所不可或缺的。如果是在学习机构 (如大学) 中设立服务台,则学生和教职员工将依赖大学的技术进行其教学、学习、研究 和管理活动。以下示例说明了服务台如何依赖适当的配置管理。

在这些示例中,我们将简要讨论每个示例中出现的配置管理问题,然后列出一 些可以帮助解决这些问题的 Service Desk 配置管理方面的内容。

#### 示例 2-1 医疗中心的服务级别协议

在大型非赢利医疗中心, IT 部门与财务部门签订了服务级别协议。

服务级别协议 (SLA) 是客户 (例如, 组织中的某个部门) 与服务提供商 (例 如,IT 服务部门)之间通过协商达成的正式协议。SLA 定义了提供一项或多 项服务的条款。例如,某项服务是 IT 部门同意维护部门的财务软件,该软件 的任何中断都必须在两个工作日内解决。

注释 有关服务级别协议的详细说明,请参阅第 101 页上的第 8 [章 "服务级别管理"。](#page-100-0)

#### 定义基础结构

要创建有效服务, IT 员工必须了解当前使用的基础结构 - 提供服务所必需的 配置项。因此,在 IT 部门创建服务时,在所有各项事情中,他们将指定构成测 量服务的基础的配置项并且定义适用于这些配置项的期望值 (指标和目标)。

为了遵守该协议,他们需要有关在指定的时间段内配置项性能的信息,并且在 理想情况下,他们应该立刻知道配置项何时开始 "未充分发挥性能"。

#### 配置项以何种方式相关联?

IT 部门还必须了解构成 IT 基础结构的配置项之间的关系。与局域网段连接的 PC 是一个关系示例; 在此示例中, 关系 "Is Connected To"适用。其它关系 类型示例有"Installed On"(安装在计算机上的软件)或"Backup To"。当 帮助台经理或专家开始调查配置项故障的原因时,该流程中首先执行的步骤 之一是查看该配置项与其它配置项之间的关系。

#### 测量配置项的性能

要实现协议,IT 部门必须有测量在 SLA 中规定的服务有效性所需的工具。尤 其是,他们必须测量在 SLA 中规定的配置项的性能, 其中"性能"与参数 (如 "过去六个月的平均宕机时间")有关。

#### 何人负责配置项?

当配置项出现问题时,帮助台用户或 IT 经理需要了解何人最终负责解决该问 题。可以将责任分配给个人,或者,更可能是,分配给工作组 - 专注于某个 特定领域 (如"网络配置"或"Web 开发")的一组专家。因此, IT 部门需 要了解哪些用户或专家负责 (拥有)该配置项。

#### 示例 2-2 李计公司的变更管理

在本示例中,某金融服务公司要在公司网络上部署的许多 Windows 2000 服务 器上更新软件(安装 Service Pack)。要成功执行此操作,IT 服务经理需要预 测并管理拟议中的变更对各个方面的影响。在本示例中,着重介绍与配置项基 础结构中的变更相关的方面。

下面是 IT 服务经理需要处理的一些配置管理问题:

- 在哪里可以获得将受到变更影响的配置项的概述?
- 如何最好地计划变更流程?例如,确定使变更生效的最佳时间 最佳的 "可能的时间窗口"。
- 是否必须按一定顺序执行变更?如何管理此顺序?

例如,一种可能的顺序如下所述:(i) 购买和注册软件 (ii) 向用户通知安装 的日期和时间 (iii) 在服务器上安装软件 (iv) 重新引导服务器 (v) 测试服务 器 (vi) 向用户通知安装成功。

- 可以将变更分配给一个或多个工作组吗?有负责每个配置项的工作组或 专家吗?工作组与配置项之间的关系是什么,例如, "owner"或者 "administrator"?当工作组执行其任务时,如何监视一系列变更?
- 计划的变更将如何以及何时影响 SLA 中规定的向客户提供的当前服务 级别?

与变更相关的其它问题可能有:

- 此变更的原因是什么?它会涉及配置项的改进、替换或交换吗?该变更是 由于某些服务呼叫或事故吗?可以跟踪这些变更提出者吗?
- 如果需要若干专家对变更进行审批,如何解决此问题?

#### 示例 2-3 Internet 服务提供商的帮助台服务呼叫

在本示例中,假设您管理 Internet 服务提供商的 IT 技术支持服务部门。客户由 于无法下载其电子邮件,与您的帮助台联系。您需要对该呼叫进行综合分析, 即,为了处理和解决由该呼叫引发的问题,您的帮助台雇员需要访问各种既适 时又准确的信息项。

#### 这些信息项包括:

- 有关客户 PC 的详细信息 (配置、操作系统)
- 有关邮件服务器上安装的软件的详细信息
- 对邮件服务器的硬件或软件所做的最新变更、更新以及修改(这些事件的 历史日志)
- 关联配置项,例如,邮件服务器与其它配置项之间的相关性
- 由客户发出的呼叫历史记录以及相应的解决方案

所有以上信息可以帮助帮助台用户解决问题或者至少开始寻求问题的解决方 案,但是,最重要的方面是"解决此呼叫的时间范围是什么?"。这与客户已 订阅的服务级别有关。服务级别将在第 101 页上的第 8 [章 "服务级别管理"](#page-100-0) 中进行讨论。

#### <span id="page-35-0"></span>ITIL 和配置管理

本节概述在配置管理的 ITIL 指导原则中指定的基本活动。您可能已经非常熟 悉这些指导原则。第 38 页上的"[Service Desk](#page-37-3) 和配置管理"一节将讨论 Service Desk 如何帮助您遵循这些指导原则。

这些活动包括:

- 计划:指定配置项的范围和详细信息
- 标识和命名:每个配置项必须是唯一可识别和可管理的
- 控制:仅使用经过授权且可识别的配置项
- 状态统计信息:维护有关配置项的历史数据
- 核实和审计:确保配置项信息是当前的

下面我们将讨论上述的各活动。
#### 计划

ITIL 要求您必须计划系统中每个配置项的范围和详细信息。这里, "范围"是 指考虑要管理的 IT 基础结构的那些部分。术语 "详细信息"是指粒度水平, 例如,是将 PC 作为一个配置项,还是将其 CPU、内存和存储组件作为单独的 配置项?

#### 标识和命名

ITIL 要求每个配置项都必须是唯一可识别和可管理的。您必须执行识别、标 记和记录基础结构中配置项的名称和版本等基本活动。

#### 控制

关于控制配置项, ITIL 提出了以下要求:

- 确保仅接受经过授权且可识别的配置项 (从接收到处理)
- 如果没有适当的控制文档(即,已批准的变更请求和更新的规范),则不 可以修改、替换或删除配置项。

#### 状态统计信息

此活动是指在配置项的整个生存期内维护配置项上的历史数据和当前数据的 活动。

考虑以下示例。遵循 ITIL 最佳实践的站点将分析安全事故,以确定和记录根 本安全问题。它们将通过订购对安全系统的变更以便阻止未来事故的发生,来 尝试解决这些问题。有关解决安全问题的变更可能涉及其它安全工具或易受 攻击的操作系统的补丁程序。要在公司范围内成功执行此变更,变更经理可以 使用 Service Desk 为将要受到变更影响的每个配置项提供操作系统和安全软 件的版本数据和历史记录。

#### 核实和审计

指进行检查和审计以确保配置项的物理存在,以及检查 CMDB 中的配置项记 录的活动。由于在配置项的整个生存期内,配置项在 CMDB 中的记录可能不 会始终是当前记录,例如,实际软件版本或许可证可能与 CMDB 中的相应值 不匹配, 所以, 此活动是必需的。因此, 帮助台或 IT 部门可能无法解决事故 和问题,或者提供升级或服务。

# Service Desk 和配置管理

以下概括地讨论 Service Desk 的各个方面,这可以帮助您遵照前面列出的 ITIL 指导原则进行操作并管理组织中的配置项。该概述还介绍了如何解决第 34 [页上](#page-33-0) [的"配置管理的需求](#page-33-0) - 示例"中出现的一些问题。

#### 生成配置项

通过 Service Desk 可以快速生成、标识和命名许多将代表组织中的配置项的 对象。此操作 (生成配置项向导)将使用在生成过程中选择的预定义模板。 例如,如果 IT 经理订购了 25 台新的激光打印机,则通过生成配置项向导就 可以快速为这些项目生成配置项对象。如果需要,每个配置项都可以是唯一 标识的。在模板中,可以定义配置项的其它方面,如与其它配置项的关系, 或者与配置项关联的服务结构。有关模板和生成配置项向导的更多信息,请 参阅第 91 页上的第 7 章 "在 [Service Desk](#page-90-0) 中使用模板"。

#### 标识和命名配置项

默认情况下, Service Desk 包括许多标准配置项类别和子类别, 例如, 对于打 印机,类别有 "喷墨"、"激光"或 "点阵式"。应用程序软件的相应类别是 "防火墙"、"数据库"、"防病毒"等。

配置项还具有与其它配置项的关系以及属性,例如,值为"测试阶段"或"维 护阶段"的"状态"属性,该属性是指配置项的生存期。您可以很容易地添 加其它类别,无需进行编程。可以将新类别追加到下拉框、表单和模板中。

#### 为配置项分配责任

对于生成的每个配置项,还需要了解关联的责任级别,例如,何人负责财务方 面 (购买、升级)或者何人将回答日常查询。这是 ITIL 控制和计划指导原则 的基本方面。在 Service Desk 中,通过为组织内的部门、工作组和个人分配角 色来为每个配置项分配责任。通过分配责任可以快速查看何人负责(比如说) 配置项的财务方面,何人在一段时间内评估配置项以及何人回答日常技术查 询。销售和市场部门可能负责购买和预算方面 (管理员角色);工作组可能 负责一段时间内的技术评估(技术经理角色),而工作组的单个成员负责日常 查询 (所有者角色)。图 2-1 ["查看配置项角色"说](#page-38-0)明了台式机的不同角色分 配示例。

查看配置项角色

<span id="page-38-0"></span>图 2-1 查看配置项角色

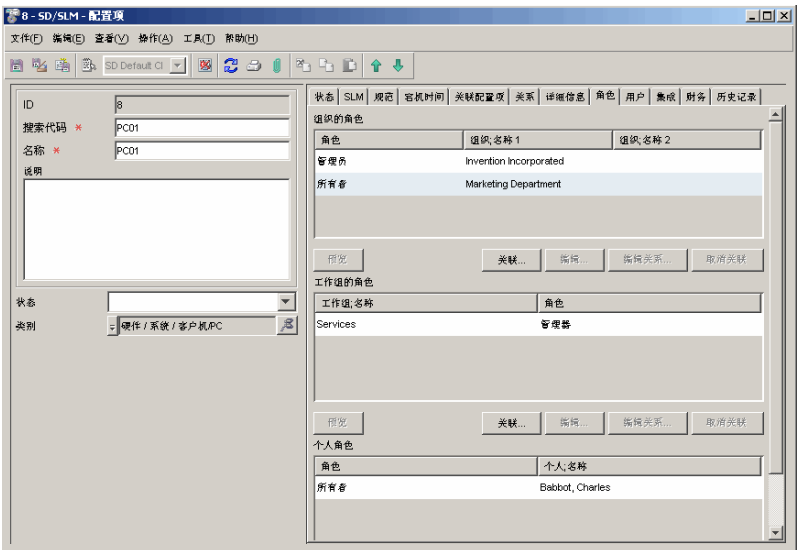

#### 跟踪配置项与 Service Desk 流程的关系

这里, "流程"是指诸如服务呼叫管理、事故管理、问题管理等项目。这些主 题将在本指南的后续各章中讨论,但是,目前,了解每个配置项在其生存期内 至少与其中的一个流程相关联已经足够了。配置项一定与工作单 (在第一个 示例中为购买配置项的说明)相关联。随着时间的推移,在完全运行的服务台 中,系统将记录配置项与服务呼叫、事故、问题和工作单的关系 , 并且帮助台 用户可以使用这些关系。这可能称为 "配置项全景化"。

当帮助台用户收到与配置项相关联的服务呼叫时,通过该关联便可以访问与 解决呼叫相关的信息。例如,在帮助台用户记录指定重新引导服务器的一个请 求的服务呼叫时,用户可以立即参考与服务器有关的以前进行的呼叫,或者与 服务器有关的以前发生的事故。这些方面将在第 43 页上的第 3 章 "服务呼叫 [管理"和](#page-42-0)第 59 页上的第 4 [章 "事故管理"中](#page-58-0)讨论。

#### <span id="page-38-2"></span><span id="page-38-1"></span>跟踪配置项的历史记录

可以将 Service Desk 配置为在发生特定事件时自动生成有关配置项的信息,这 样有助于遵守前面所述的状态统计信息的 ITIL 指导原则。

例如,修改配置项时,Service Desk 可以记录有关进行变更的人和进行此操作 的时间的信息。这是历史记录行示例,在此示例中为 "系统生成"。

Service Desk 用户无法变更系统生成的历史记录行, 但是用户可以添加额外信 息。并非配置项发生的所有事情都需要在历史记录行中进行登记 - 系统管理 员将控制需要登记的内容。

帮助台员工也可以创建历史记录行。这些历史记录行是传递信息的极好途径, 它们在解决与配置项相关的问题时非常有用。用户创建的历史记录行还可以 记录问题、包含电子邮件的副本、保存电话摘要或引用处理配置项时所使用的 其它资料。用户创建的历史记录行还可以显示历史记录行的创建时间及创建 人。用户可以修改历史记录行中包含的主题和信息。因此,这些项目通过记录 配置项发生的情况,起到日记的作用。历史记录行也可用于跟踪用户处理配置 项的时间。例如,此信息可以进行累计,以用于项目计划,或用于跟踪客户所 应支付的小时数。组织的审计策略可以定义 Service Desk 将写入历史记录行的 信息。其默认设置是基于大多数 Service Desk 客户端的最低要求。

#### 图 2-2 查看配置项的历史记录

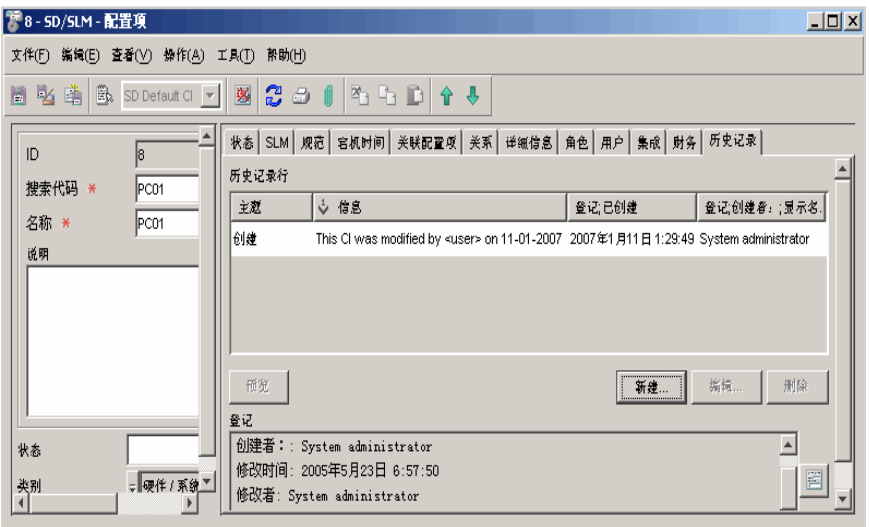

#### 定义与其它配置项的关系

计划对配置项进行变更或调查服务呼叫时,需要有关一个配置项与其它配置 项的关系的信息 (这也是在第 36 页上的 "ITIL [和配置管理"](#page-35-0)中列出的 ITIL 标识和命名指导原则的一个方面)。在 Service Desk 中 , 可以使用几种方法来 查看配置项之间的关系。例如,图 [2-3](#page-40-0) 以图形方式显示了几个 FTP 服务器、存 储元素和 Internet 控制台之间的关系。

<span id="page-40-0"></span>图 2-3 查看配置项之间的关系

<span id="page-40-1"></span>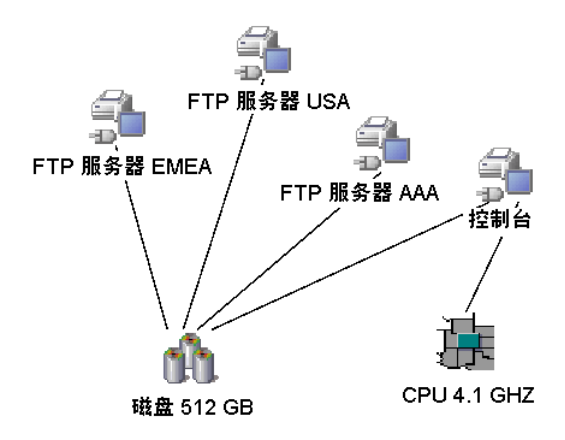

在此示例中,应用了父子关系,其中,存储配置项 (磁盘 512 GB)是其父元 素(FTP 服务器和控制台)的子元素。CPU 也作为 Internet 控制台的子元素。 这样,通过建立相关层次,每个配置项都可以是其它配置项的组件。在 Service Desk 流程中,如计划变更 (请参阅第 77 页上的第 6 [章 "变更管理和项目管](#page-76-0) [理"](#page-76-0)),或解决服务呼叫(请参阅第43页上的第3章"服务呼叫管理")必 须访问此信息。

#### 跟踪预期性能级别

为客户提供的 IT 服务不会独立执行 - 它们依赖于支持服务和构成这些服务 的软硬件组件的配置项。要监视和实现服务级别协议,需要不断地访问有关配 置项性能的信息,例如,配置项随时间推移的可用性。

有关服务级别协议的概念性概述,请参阅第8[章,"服务级别管理"](#page-100-0)。

#### 计划宕机时间和变更

正如第39页上[的"跟踪配置项的历史记录"](#page-38-1)中所述,历史记录行在简化配置 项的整个变更流程的管理方面是非常有用的工具。 ITIL 要求您必须跟踪配置 项的整个生存期,从 "开发阶段"到 "生效"或 "撤消" 。在 Service Desk 中,这些要求可以通过变更管理流程来实现。这包括更新或替换配置项或对配 置项执行一些其它修改的过程。配置项可以链接到变更请求。对配置项所做的 每项变更都保存在审计或历史日志中,该日志将捕获日期、时间数据以及进行 变更的人的数据。

对大部分配置项而言 , 在其生存期的某个阶段 , 它们会因维护、升级、测试等 原因而不再运行或不可访问。您应该尽可能有效地计划这些"宕机时段"或 "中断"。例如,可以将位于欧洲的 Web 服务器的维护时段安排在某个欧洲公 共假期。为此,先创建调度,然后将配置项与该调度相关联。

#### 图 2-4 查看调度

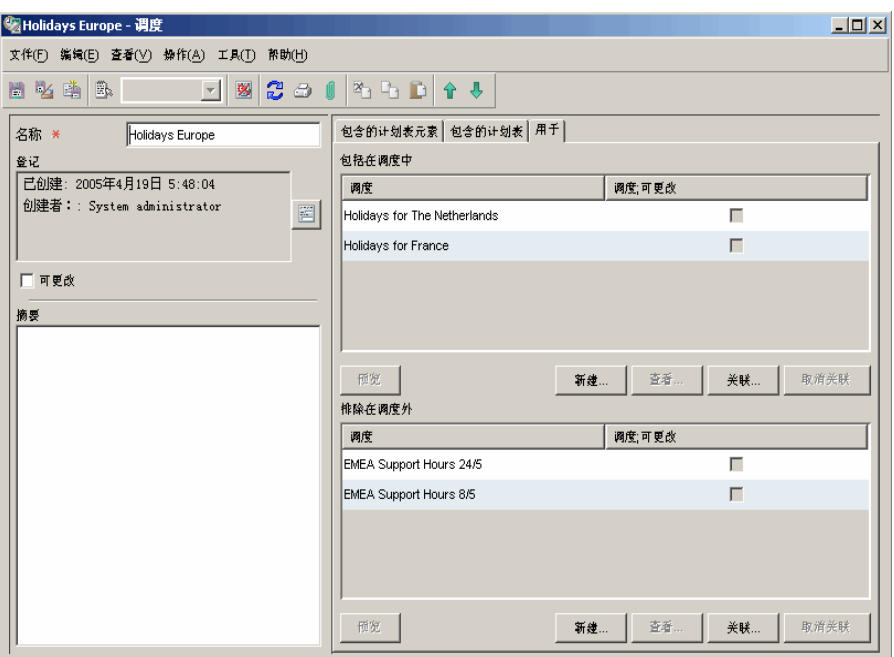

变更管理流程在第 77 页上的第 6 [章 "变更管理和项目管理"](#page-76-0)中进行介绍。

# <span id="page-42-0"></span>第 3 章 服务呼叫管理

# 关于服务呼叫

服务呼叫可以定义为"任何由客户生成的事件,该事件背离了系统或服务的 标准或预期操作"。

以下是服务呼叫的示例:

- 客户由于网络中的打印机出现故障而向帮助台打电话。
- 当客户在其 PC 上键入某些数据项后,看到了一则错误消息。
- 客户由于忘记其当前口令而请求新口令。

呼叫并不总是表示 IT 基础结构中出现故障,例如,上面的第三个示例表示支持 请求,而不是故障。

#### 服务呼叫与事故

在 Service Desk 中, 服务呼叫来源于客户, 而事故是指来源于专家、网络管理 工具或系统管理工具的信息。

重要信息 与 ITIL 指导原则不同, Service Desk 将服务呼叫和事故区分开来。在 ITIL 术 语中,事故包括 Service Desk 服务呼叫和 Service Desk 事故, 而 Service Desk 对这两种流程进行了区分。

# 本章内容

本章概述 Service Desk 如何帮助组织确保其服务呼叫管理流程符合 ITIL。 我们将讨论以下方面:

- 如果管理的是帮助台或服务中心,有可能发生哪些与服务呼叫管理相关的 问题 ?
- 与服务呼叫管理相关的 ITIL 要求是什么?
- Service Desk 如何帮助您符合这些要求?

# 本章中引入或说明的术语

- HP OpenView Service Pages
- 核对清单向导
- 工作组
- 工作单
- 审批
- 先导 后续关系
- 操作
- 规则

# 服务呼叫管理

# 处理服务呼叫

如果您是帮助台经理或帮助台用户,则您的主要目标很可能是:

- 尽可能快地解决呼叫。您将尝试在与客户达成的任何适用服务级别协议的 框架内执行此操作。
- 在解决呼叫的过程中,向客户通知呼叫的状态。
- 评估呼叫,以防止其再次发生。

# <span id="page-45-0"></span>ITIL 与服务呼叫管理

本节提供了在服务呼叫管理的 ITIL 指导原则中规定的基本活动的概述。您可 能已经非常熟悉这些指导原则。

对于管理服务呼叫的生存期, ITIL 规定了以下阶段:

• 检测、记录和分类

您应当能够执行以下操作:

- 记录服务呼叫并对其进行分类。这包括为呼叫指定优先级,以及估计 呼叫对与客户达成的服务级别协议所造成的影响。
- 在服务呼叫的整个生存期内跟踪它。
- 将有用的信息添加到公共知识库中,这样在以后出现类似或相关服务 呼叫时,可以更快地解决问题。
- 调查和诊断

您应当能够执行以下操作:

- 分析呼叫以寻求解决方案。
- 将呼叫分配给一个或多个专家支持组 (工作组)。
- 跟踪解决呼叫的尝试。

• 解决和结束

您应当能够执行以下操作:

- 解决由服务呼叫提出的问题或提供解决办法 临时解决方案 直到 找到永久性解决方案。
- 确保记录了在此阶段发生的事件和操作。

下文将考虑这些阶段并讨论 Service Desk 如何简化这些阶段。但是,请记住服 务呼叫的实际生存期在很大程度上取决于服务台的配置。

# <span id="page-46-0"></span>解决服务呼叫的前几步

记录呼叫时,在逻辑上,第一步是尝试解释呼叫,即,将呼叫置于其在呼叫者 组织的基础结构内的设置中。下面列出了您需要回答的一些问题如下所列。

#### 与检测、记录和分类相关的问题

- 可以找到有关与呼叫相关联的配置项的信息吗?例如,版本控制数据和配 置数据是什么?
- 客户的组织与帮助台之间有服务级别协议 (SLA) 吗?如果有,配置项会影 响由该 SLA 规定的服务级别吗?
- 由该呼叫提出的问题与其它服务呼叫、事故或问题相关联吗?
- 是否有记录呼叫后触发的标准操作或步骤?例如,可以自动生成电子邮件 来确认呼叫吗?可以通知客户解决呼叫的进度吗?如何定义这些步骤?
- 假设呼叫与一个或多个配置项相关联,将解决呼叫的任务分配给何人?可 以将 Service Desk 配置为将呼叫分配给支持专家或专家组吗?

#### 与调查和诊断相关的问题

- 可以找到类似呼叫或反复发生的呼叫(即,显示相似类型的信息的呼叫) 吗?找到此信息的最有效方法是什么?
- 在何处可以查看对此配置项所做的变更?
- 由该呼叫提出的问题与其它服务呼叫、事故、问题或变更流程相关联吗? 在何处可以找到此信息?
- 响应和 / 或解决呼叫的时间段是什么?如何跟踪解决方案的最终期限?

#### 与解决相关的问题

- 如何跟踪为解决服务呼叫设置的时间段?
- 服务呼叫解决方案涉及一个或多个分散的任务吗?在要执行的任务之间有 可预料的顺序或关系吗? 如果有,是将服务呼叫分配给单个工作组,还是最好将问题分配给几个专 家工作组?如果分配给几个工作组,如何将成功完成一项任务的消息从一 个工作组传达给其它工作组?
- 如果计划在任何方面变更配置项,如何计划宕机时间或中断?如果变更范 围广,且主要的 (例如,有几个中断期),如何在开始实施变更前向专家 咨询并获取其批准?在帮助台用户解决呼叫期间,计划配置项的宕机时间 的最好方法是什么?

# 记录  $-$  检测  $-$  分类

基于 Web 的服务呼叫:除了与帮助台进行联系的常用方法 (如电子邮件、电 话和传真)之外,客户还可以使用 HP OpenView Service Pages (提供 Service Desk 简易前端的基于 Web 的应用程序)输入服务呼叫。客户使用 Service Pages 可以创建、查看以及编辑服务呼叫。初始安装 Service Pages 后, 客户可以通过 在 Web 浏览器中单击某个链接来启动该应用程序。

核对清单向导: 您可以使用预定义的"核对清单向导"从呼叫者那里收集信 息。图 [3-1](#page-47-0) 所示为与电子邮件服务器问题 ("我无法下载我的电子邮件")相 关联的核对清单向导的一部分。该向导使用一组预定义的问题或响应选项来 请求信息。

#### <span id="page-47-0"></span>图 3-1 使用核对清单向导记录服务呼叫

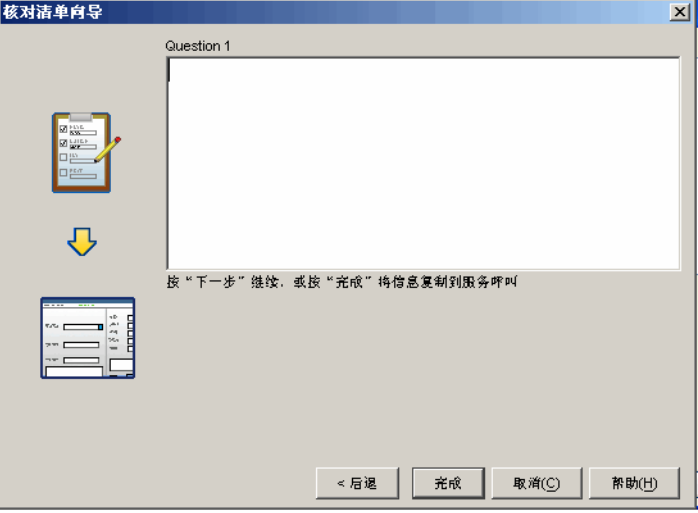

#### 记录:将呼叫置于环境中

记录呼叫的初始详细信息后, Service Desk 可以自动检索并显示有助于解决呼 叫的其它信息 (如果已将 Service Desk 配置为执行此操作)。例如,基于呼叫 组织和输入的服务级别协议的详细信息,可以在呼叫的"优先级"字段中插入 一个值。

显示信息: 也可以将 Service Desk 配置为显示有关呼叫的其它相关信息, 例 如,针对所记录配置项的所有未解决的呼叫列表,或者针对包含指定短语或字 符串的配置项的所有未解决的呼叫列表。例如,如果配置项的名称包含短语, 如"London",Service Desk 将显示针对此配置项的所有未解决的呼叫列表。

将规则应用于服务呼叫:基于在服务呼叫表单中输入的值,还可以将呼叫分配 给特定工作组。例如,如果配置项的"类别"值是"antivirus",则可以 将呼叫分配给特定工作组 (请参阅第 55 页上的 "操作和规则")。

显示相关信息: 以下列表给出了基于输入的数据和您的配置, Service Desk 可 以提供的其它信息示例。

- 由呼叫组织 "拥有"的配置项列表
- 关联配置项:如果某个配置项临时不可用, 您必须了解它对其它配置项所 造成的影响。例如,如果 Web 服务器发生故障,您需要有关受此台计算 机影响的其它配置项的信息。 Service Desk 可以显示有关该配置项与其它 配置项关系的信息 (以图形方式)以及关系类型, 例如, "父级"或"使 用主体"。请参阅第 41 [页上](#page-40-1)的图 2-3。
- 如果呼叫组织与您的帮助台有 SLA, Service Desk 将显示与该 SLA 相关的 信息。基于这些详细信息, Service Desk 可以计算参数, 如呼叫优先级和解 决时间。

如果组织订阅了几种服务类别(例如,"铜牌"或"金牌"), Service Desk 将提示您选择其中的一种类别。然后,Service Desk 将在呼叫录入表单中插 入适当的优先级、服务级别和 SLA。此信息是进一步处理呼叫所必需的。

• 使用模板为服务呼叫指定值:如果使用模板创建服务呼叫, Service Desk 可以输入值,如将呼叫分配给的工作组、解决呼叫所分配的最长小时数。 例如,如果客户的呼叫与新雇员设置 (配置台式机、电子邮件和网络连 接)相关联,您可以创建一个专门实现此呼叫的模板。使用此模板创建服 务呼叫时,这类呼叫将分配给特定工作组,并且时间段将设置为两个工作 日。请参阅第 91 页上的第 7 章 "在 [Service Desk](#page-90-0) 中使用模板"。

## 调查和诊断

输入呼叫的详细信息后,可以使用此信息来检索有助于调查由该服务呼叫提 出的问题的其它详细信息。以下列表给出了其中的一些信息项:

#### 您可以查看:

- 针对与服务呼叫相关联的配置项的所有呼叫;您尝试解决的问题可能在 以前的相关呼叫中已经存在
- 呼叫组织的所有未关闭的呼叫;该呼叫组织以前可能发出了相似类型的 服务呼叫
- 针对与配置项相关联的服务的所有未关闭的呼叫
- 针对与配置项相关联的 SLA 的所有未关闭的呼叫
- 包含在配置项历史记录行中的信息

历史记录行包含有关对象的信息,例如,何时创建配置项或服务呼叫、何 时对其进行变更 (如果发生此操作)、何人进行变更以及什么原因等详细 信息。有关历史记录行的更多信息,请参阅第 39 页上的 "跟踪配置项的 [历史记录"](#page-38-2)。

• 与配置项相关联的工作单列表

针对与服务呼叫相关联的配置项的已完成的工作单列表。工作单(请参阅 第 51 页上[的"解决和结束"](#page-50-0))是一种工具,通过它帮助台用户可以计划 并跟踪解决服务呼叫所需的任务。

• 使用高级查找实用程序检索到的类似呼叫列表

解决呼叫的一种方法是查找类似呼叫。类似呼叫可能有以下一种或多种 特征:

- 它可能在 "说明"或 "信息"字段中包含类似文本
- 它可能属于相同的"类别"或 "分类"组
- 呼叫组织可能登记了已解决的类似呼叫

Service Desk 提供了复杂的"高级查找"实用程序,通过该实用程序可以检 索类似呼叫。在整个 Service Desk 应用程序中都可以使用此工具。"高级查 找"也可作为搜索和浏览关闭和解决的呼叫 (或事故、问题)的默认知识 管理工具。

• 参考常见问题列表

由服务呼叫提出的问题可能已解决并归档。Service Desk 还包括一组 FAQ, 可以向其发布已解决的呼叫 (问题和事故)。

# <span id="page-50-0"></span>解决和结束

Service Desk 提供了几种可以回答上述问题的功能。 这些功能包括:

• 工作组

请参阅下面的[工作组。](#page-50-1)

• 工作单

请参阅第52页上[的"工作单"。](#page-51-0)

• 审批流程

请参阅第 54 页上[的"审批流程"。](#page-53-0)

• 操作和规则

请参阅第 55 页上[的"操作和规则"。](#page-54-0)

#### <span id="page-50-2"></span><span id="page-50-1"></span>工作组

工作组是指一组共同负责执行特定任务的帮助台用户或专家。例如,一组 Web 专家可以构成 " Web 管理员"工作组;同样,可以创建 "数据库管理员"工 作组, 或创建"升级"工作组, 以处理紧急情况或具有最高优先级的服务呼叫。

工作组会为帮助台提供什么?

- 对可用于支持组织的技能和专门知识进行组织。当用户收到呼叫时,您将 其分配给特定工作组。此分配可以根据与呼叫相关联的配置项。例如,如 果呼叫与打印机相关联,则可以将该服务呼叫分配给"打印机维护"工作 组。通过使用用户界面规则或模板,可以将 Service Desk 配置为自动执行 此分配操作。例如,可以将 Service Desk 配置为将包含配置项搜索代码 "Server"的所有呼叫分配给"服务器"工作组,从而简化呼叫解决流程。
- 工作组可以与调度相关联,以便于指定计划。先创建调度,然后将其与工 作组相关联。例如,调度可以是"每天24小时,每周 7 天"或"每天 8 小时,每周 5 天 (欧洲)"。在为服务呼叫做计划时,可以使用调度来 确定解决呼叫所计划的开始和结束日期。在计划过程中,调度也可以考虑 公共假期、个人休假、小组会议等。
- 工作组及相关联的调度为工作组提供了一种定期(例如每日或每周)查看 其工作量和最终期限的有效机制。工作组可查看服务呼叫的当前状态以及 相关联的工作单 (请参阅下面[的工作单](#page-51-0))。

#### <span id="page-51-1"></span><span id="page-51-0"></span>工作单

注释 除了与服务呼叫相关联外,工作单还可以与事故(用于事故管理)、问题(用 于问题管理)或变更管理流程相关联。因此,以下工作单的说明也适用于这些 流程。

> 工作单是一种工具,通过它帮助台用户可以计划、调度和分配任务,并且可以 跟踪由此产生的活动。

> 为工作组分配服务呼叫后,工作单将为工作组提供解决呼叫所需的计划详细 信息。例如,工作组将需要有关受工作影响的配置项、计划中的中断、分配的 时间和成本以及与解决呼叫相关联的其它流程的信息。

工作单用于记录以下信息:

- 与服务呼叫相关联的配置项列表
- 工作单的当前状态 (待审批、未决、结束等)
- 与工作计划相关的各种参数。这些参数包括下列项:
	- 计划开始和计划完成 (日期)、计划持续时间和允许的最长持续时间 (小时)
	- 实际开始日期
	- 最终期限 (以小时 / 分钟为单位)
	- 最终期限前剩余的小时数

其中一些值由 Service Desk 自动生成。例如,如果变更计划持续时间, Service Desk 将变更 "计划完成时间"值。

- 先导 后续关系列表。在此类关系中,必须先完成先导,然后其后续才可 以启动。为了简化工作活动的顺序,可以将此流程自动化,即,当其先导 完成时,后续会自动启动。
- 审批流程的结果 (请参阅下面[的审批流程](#page-53-0))

计划中断: 您需要计划配置项中断 - 配置项不可用的时段 - 通过选择最佳 时间段并在工作单中输入此信息来最大限度地减少对客户的中断。 Service Desk 可以自动执行此操作。

Service Desk 用来创建最佳计划建议的过程如下所述:

- 1. Service Desk 标识将要受到中断影响的配置项并且搜索与其相关联的服务。
- 2. 如果在相关服务和相关 SLA 中已规定服务时间调度,则使用服务的服务 时间。
- 3. 如果在服务中未规定服务时间,则使用与服务相关联的 SLA 中的服务 时间。
- 4. 然后, Service Desk 将通过搜索空闲时段(任何接受方都不需要服务或配 置项的时段)来查找可能的时间窗口。如果没有空闲时段, Service Desk 将建议受影响服务最少的时段。如果在服务或 SLA 中未定义服务时间调 度, "计划开始时段"和"计划结束时段"字段中的信息将用作可能的时 间窗口。您也可以选择替代时段。
- 工作单优点:工作单及其中断计划调度将提供若干优势:
- 为工作组提供了与设置其优先级相关的信息。
- 工作组成员可以跟踪服务呼叫的进度。
- 如果到达解决方案的最终期限,或者当前指定的工作组无法解决与服务呼 叫相关联的问题,则工作单中的信息仍可以使用,并且可以将其重新分配 给其它工作组。
- 图 3-2 与服务呼叫相关联的工作单

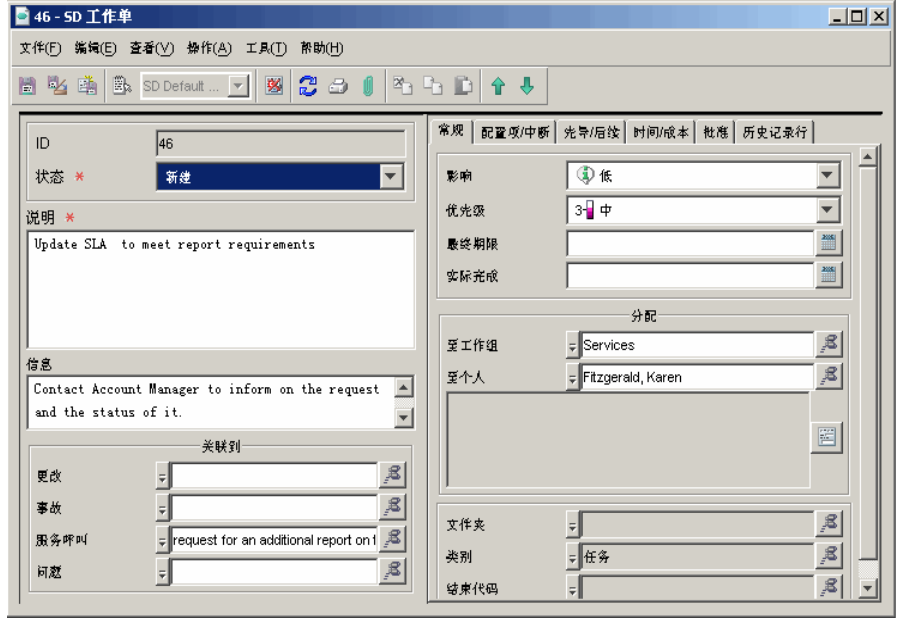

#### <span id="page-53-2"></span><span id="page-53-0"></span>审批流程

注释 除了与服务呼叫相关联外,审批流程也可以与事故 (用于事故管理)、问题 (用于问题管理)、项目管理以及变更管理流程相关联。因此,以下审批说明 也适用于这些流程。

> 在解决服务呼叫时,您可能需要向专家咨询。例如,如果您认为 Web 服务器 故障的解决方案是安装附加内存,那么,您可能认为向其他服务器专家征求另 一个建议 (可能最好替换服务器)是个好主意。或者,您可能需要为一些其 它特定操作请求授权。审批流程有助于确保拟议中的操作与公司或部门策略 协调一致。Service Desk 提供了一种用于解决服务呼叫的结构化、面向流程的 审批机制。

> 审批流程使用审批表单 (请参阅图 [3-3](#page-53-1)),该表单指出响应的最终期限并且标 识将进行授权的帮助台员工。

#### <span id="page-53-1"></span>图 3-3 事批服务呼叫

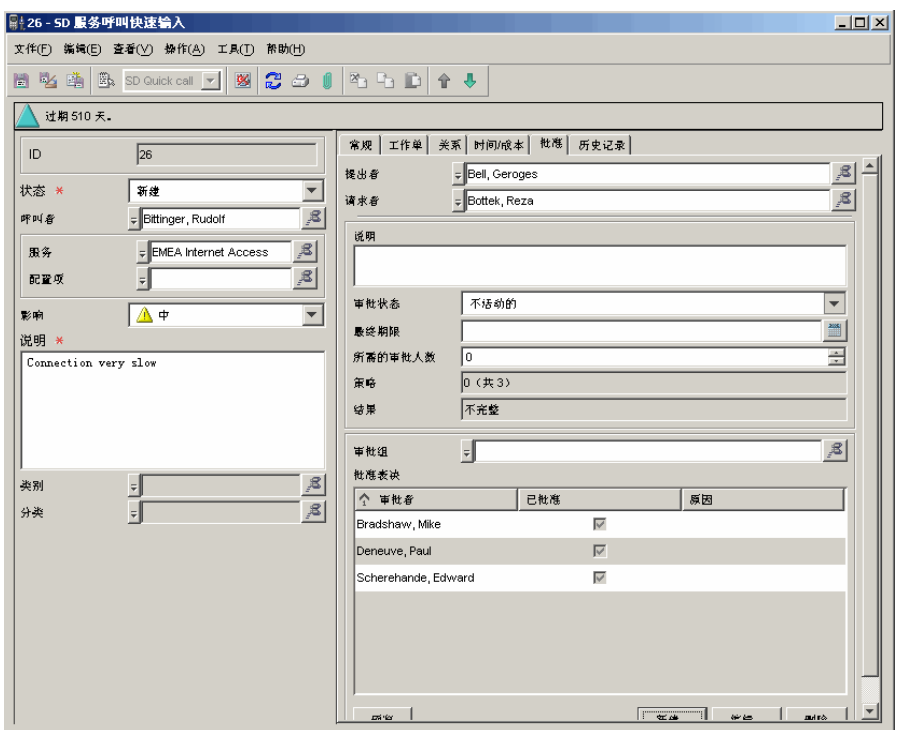

审批者登录到 Service Desk 后, 他们可以通过选择适当的视图来查看等待他们 审批的项目。他们也可以使用高级搜索工具来搜索需要他们审批的项目,或接 收自动电子邮件通知。

审批者通过在审批表单上选择 "是"或 "否"来表决。表决结果会自动列成 表格。登记了足够的批准表决后,便可以开始执行相应的操作。

#### <span id="page-54-1"></span><span id="page-54-0"></span>操作和规则

在解决服务呼叫的过程中,可以使操作自动化以帮助您监视服务呼叫的解决 进度,并在必要时采取适当操作。例如,如果服务呼叫解决的最终期限是一周 并且该呼叫尚未解决,您可以设置一个规则,以自动生成发给帮助台经理或处 理该呼叫的工作组的电子邮件。

在审批表 (请参阅第 54 页上[的"审批流程"](#page-53-0))中输入有关表决过程的详细信 息时,您可以设置一个规则以便向审批者发送电子邮件,请求他们在审批流程 中投票。

操作和规则:在指定条件下,规则将触发某个操作。例如,可以创建这样一个 规则:当用户在特定字段中输入打印机的序列号时,将出现一个弹出框,其中 显示与打印机相关的服务呼叫的列表。在这种情况下,规则 "当用户在特定 字段中输入打印机序列号时"将触发操作 "显示与该打印机相关联的所有服 务呼叫"。

注释 操作和规则用于使整个 Service Desk 应用程序中的重复任务和流程自动化 一 在以下示例中,我们将着重介绍如何简化解决服务呼叫的整个过程。有关操 作和规则的详细概述,请参阅 《HP OpenView Service Desk 5.1 Administrator's Guide》。

#### 为什么应该创建操作和规则?

- 服务呼叫的解决过程可能包含许多重复过程。规则有助于您使这些重复过 程自动化,例如,当服务呼叫的状态设置为 "closed"时,您可以创建 在 "实际完成时间"字段中插入当前日期的规则。
- 其它过程可能更具体,例如,可能希望创建这样一个规则:当来自特定组 织的服务呼叫的状态设置为 "High Priority"时,在特定计算机上显 示标题 (弹出框)。
- 您可以引导用户在表单中输入正确数据。
- 确保数据会自动输入到表单中。
- 防止用户在表单中输入不相关或不正确的数据。
- 在需要时提供数据,例如,在要解决服务呼叫时提供相应的数据。

您可以在数据库规则和用户界面规则之间进行选择。数据库规则按数据库中 发生的事件进行评估;用户界面 (UI) 规则按用户界面中或在 Service Desk 中 创建的业务逻辑中发生的事件进行评估。

#### 如何创建规则?

以下概述创建数据库规则或用户界面规则的过程。这些过程以及有关操作和 规则的技术信息在《HP OpenView Service Desk 5.1 Administrator's Guide》中进 行详细介绍。

- 1. 选择一种对象类型, 例如, 服务呼叫或配置项。
- 2. 指定触发规则的事件,例如,"修改服务呼叫时"或"字段获得焦点后"。
- 3. 为规则创建条件 (这是可选的),例如,当服务呼叫的状态更改为 "closed",或其优先级值设置为"top",或者字段包含值"server"时。
- 4. 至少将一个操作添加到规则中,例如,"在适当的字段中输入当前日期", 或"向帮助台经理发送电子邮件消息",或"显示针对配置项的所有服务 呼叫"。

#### 哪些类型的操作与规则相关联?

• 视图操作

视图操作是视图的快捷方式。您可以为某个视图操作指定条件,以便仅 某些对象显示在该视图中。这样,该视图仅显示与用户使用的对象相关 的信息。

• 智能操作

智能操作将从 Service Desk 内启动外部应用程序。您可以将参数传递给外 部应用程序。传递的参数取决于与对象相关联的属性。

智能操作的一些普通示例有:

- 通过将服务呼叫的 ID 属性用作文件名来打开文本编辑器。
- 在 Web 浏览器中显示特定网页。
- 当满足规则中指定的条件时,向特定方发送电子邮件。
- 当用户在表单的特定字段中输入数据时,打开知识库程序。
- 系统操作

系统操作由 HP OpenView 开发人员创建。您无法创建自己的系统操作。但 是,您可以在用户界面规则或数据库规则中使用系统操作。您也可以针对 所有用户冻结系统操作。

• 命令执行操作

命令执行操作用于执行带有一组指定参数的命令。此操作可用于向第三方 应用程序发送事件信息,或启动其它应用程序(例如,标题程序)。Service Desk 的演示数据附带了许多示例。

• 发送电子邮件通知操作

发送电子邮件消息操作可用于在创建、修改或删除对象时,发送电子邮件 消息。例如,可以创建一个规则,当服务呼叫离最终期限还有两个小时 时,向负责解决该服务呼叫的人发送电子邮件消息。在电子邮件操作的参 数中指定的信息决定电子邮件主题标题和正文的内容。

• 更新数据操作

更新数据操作用于修改 Service Desk 数据库中的数据 (例如, 在"实际 完成时间"中输入今天或之前的日期时,自动将服务呼叫的状态设置为 "结束")。

• 与外部系统的数据交换操作

与外部系统的数据交换操作类似于更新数据操作,只是用于更新字段的值 的来源有所不同。通过数据交换操作可以向外部 HTTP 服务器发送数据库 规则对象的字段并且可以为这些或其它字段接受新值。

• 限制字段值范围操作

您可以使用此操作来限制在字段中可以输入的值的范围。值可以限制为固 定选项,或者值的范围可以由在表单的其它字段中输入的值决定。

• 用户通知操作

通过用户通知消息操作可以自动向用户发送消息,通知他们发生了问题, 以及需要响应(这取决于问题的严重程度)。通常,将用户通知消息操作 与其它操作组合使用,向用户提供有关其它操作的进度的重要信息。如果 重要字段为空,可能会向用户发送通知消息。

注释 必须先定义系统操作、视图操作和智能操作,之后才可以将它们与规则相关 联。只有在配置数据库规则或用户界面规则时,才可以创建其它操作类型。

#### 可以调度与规则相关联的任务吗?

如果满足执行任务所需的条件,可以调度该任务在稍后的时间段运行。您无法 调度用户界面规则。

#### 结束服务呼叫

如果解决方案涉及解决办法,则可以在服务呼叫包括的附件中包含此信息。您 可以将呼叫与已知错误 / 解决方案或问题记录关系类型(is caused by、is solved by、 is root cause of 等)相关联。

Service Desk 可以记录如何以各种方式解决呼叫。您可以使用以下列出的任何 方法。

- 随意的文本字段输入
- 下拉选择列表
- 单选按钮
- 解决方案的分类

也可以指定呼叫是否分包给第三方。

# <span id="page-58-0"></span>第4章 事故管理

# <span id="page-59-0"></span>服务呼叫与事故

在 Service Desk 中, 服务呼叫是由客户发出的, 而事故是指来源于专家、网络 管理工具或系统管理工具的信息。专家之间经常通过事故进行沟通,但是,您 也可以使用事故中包含的信息向客户说明某种情况,例如,通知客户某个配置 项无法正常工作的原因。

下面是事故示例:

- 当用户由于在客户站点上没有足够的许可权限而无法登录到 Service Desk 时,系统会将一条安全消息传送给帮助台经理。
- 当超过邮件服务器上的磁盘使用率阈值时,会自动生成一条消息来通知系 统经理。
- 当打印机无法工作时,会自动生成一条消息。
- 传送的事故也可以包含有关配置项或服务状态的信息。

重要信息 与 ITIL 指导原则不同, Service Desk 对服务呼叫和事故进行区分。在 ITIL 术 语中,事故包括 Service Desk 服务呼叫和 Service Desk 事故, 而 Service Desk 对这两个过程进行了区分。

# 本章内容

在本章中,我们讨论以下主题:

- 在 Service Desk 中,事故是如何生成的?
- Service Desk 将显示有关事故的哪类信息?
- 如何将事故与服务呼叫相关联?

重要信息 现务呼叫管理的诸多内容也适用于事故管理。例如,事故可以与工作单、审批 流程或时间 / 成本相关联。与 ITIL 相关的流程以及需要解决的服务呼叫管理问 题也同样适用于事故管理。有关这些功能的信息,请参阅第3[章,"服务呼叫](#page-42-0) [管理"](#page-42-0)。

# 本章中引入或说明的术语

- HP OpenView Operations 代理
- 事件

# 事故管理

#### 事故是如何生成的?

Service Desk 可以与集成在一起。 HP OpenView Operations 分布式客户端服务 器软件,可以帮助系统管理员检测、解决和阻止在网络、系统和应用程序中发 生的问题。此过程会涉及到 OpenView Operations 代理,分布在整个环境中的 监视软件将检查系统上配置项的状态并且在发生事故 (此处称为事件)时进 行登记。事件可能是状态方面的变更 (例如,打印机纸盘中没有纸)或阈值 冲突 (例如,硬盘已满)。

Service Desk (实际上是 Service Desk Management Server)将从 "受管节点" (配置项)收集事件数据,并且在 Web 浏览器中显示消息。具体取决于为事件 配置的操作响应的类型,事件消息可能向系统操作员发送一则消息,然后,该 操作员需要执行一些纠正操作,或者自动执行纠正操作。

#### Service Desk 可以显示有关事故的哪类信息?

与本手册中讨论的许多功能一样,事故表单中显示的信息将由组织中的 Service Desk 配置确定。服务级别协议和服务级别是确定事故的最终期限的主要因素 (请参阅下面有关服务级别和服务级别协议的说明)。

显示的信息将包括以下内容:

• 有关受到事故影响的服务级别和服务的详细信息

保存有关事故的信息时,与该事故相关联的服务级别是确定解决方案的最 终期限的关键因素。 Service Desk 将评估并确定最相关的服务级别, 即, 它可以确定将与该事故相关联的最严格的服务级别。该服务级别继而将确 定解决方案的最终期限。在事故表单中,也可以"手动"将事故与服务或 配置项相关联。

- 可以显示一个视图,其中显示受事故影响的服务的详细信息。
- 可以查看与事故关联的配置项的详细信息。
- 接收与问题管理相关的信息

确定事故的根本原因并将其解决后,它可以作为问题管理的输入。一般而 言,问题管理是一个流程,它管理和解决"无法解决并需要进一步调查的 服务呼叫或事故"(请参阅第 65 页上的第 5 [章 "问题管理"](#page-64-0))。例如, 如 果您的配置生成一系列与邮件服务器相关联的事故,并且原因不是显而易 见的, 您就可以启动问题管理流程来查找事故的根本原因。

注释 服务级别协议 (SLA) 可以定义为:

"(IT) 技术支持组织与客户群体之间的一个协议,用于定义所有参与方的责 任,并强制 IT 服务管理部门在特定期限内按事先约定的质量和数量提供特定 服务"。

服务级别包含定义事先约定的特定质量(即,可接受的技术支持级别)的信息。 这些主题在第 101 页上的第 8 [章 "服务级别管理"](#page-100-0)中进行介绍。

### 处理事故

如果您是帮助台经理或帮助台用户,则您的主要目标很可能是:

- 尽可能快地解决事故。您将尝试在与客户达成的任何适用服务级别协议的 框架内解决事故。
- 评估事故,以防止再次发生。

### ITIL 和事故管理

正如第 60 页上[的"服务呼叫与事故"](#page-59-0)中所述,ITIL 不会对事故管理和服务呼 叫管理进行区分。因此,用于服务呼叫管理的 ITIL 指导原则 (在第 46 [页上](#page-45-0) 的 "ITIL [与服务呼叫管理"中](#page-45-0)进行介绍)也适用于事故。

### 解决事故

除了与服务和配置项相关的信息外,您需要处理的问题类似于在第 47 [页上](#page-46-0)的 ["解决服务呼叫的前几步"](#page-46-0)中针对服务呼叫介绍的那些问题。

也可以记录信息,或链接到某些功能,如服务呼叫链接到的工作单。以下列出 的功能在第 43 页上的第 3 [章 "服务呼叫管理"](#page-42-0)中进行介绍。

• 工作单

请参阅第52页上[的"工作单"。](#page-51-1)

• 审批流程

请参阅第54页上[的"审批流程"。](#page-53-2)

• 历史行

请参阅第39页上[的"跟踪配置项的历史记录"](#page-38-2)。

- 关系 与服务呼叫一样,可以将事故与其它各项相关联,例如,与以下任何配置 项相关联:
	- 其它事故
	- 服务呼叫
	- 问题

请参阅第 65 页上的第 5 [章 "问题管理"。](#page-64-0)

— 变更流程

请参阅第 77 页上的第 6 [章 "变更管理和项目管理"。](#page-76-0)

• 规则和操作

可以创建对警报事故的创建起作用的数据库规则。创建的规则可以触发操 作, 如向服务级别经理或工作组专家发送电子邮件或生成 HP OpenView Operations 消息。

有关规则和操作的更多信息,请参阅第55页上[的"操作和规则"。](#page-54-1)

#### 服务呼叫与事故相关联吗?

上一节着重介绍了服务呼叫与事故之间的区别。但是,可以将事故与服务呼叫 相关联,正如以下示例所示。

您的帮助台经理收到一系列自动生成的与特定计算机上的 CPU 使用率相关的 事故消息,例如,告知您 CPU 使用率在五分钟内有十次已超过 80%。同时, 您从客户那里收到了与这些事故相关的服务呼叫。这样,服务呼叫与事故关联 在一起,因此,您可以在事故表单中输入此事实。

# <span id="page-64-0"></span>第5章 问题管理

# 本章内容

本章讨论了以下主题:

- Service Desk 中的问题概念。
- 问题、服务呼叫与事故之间的关系。
- 问题与变更请求 (RFC) 之间的关系,该关系将启动变更管理流程。
- 如何在 Service Desk (简化问题管理流程的工具)中跟踪问题。
- 说明帮助台用户如何在 Service Desk 中处理问题的示例。

# 本章中引入或说明的术语

- 问题 (Service Desk 定义)
- 已知错误
- 变更请求 (RFC)

# 关于问题管理

问题管理将调查服务呼叫和事故的根本原因,还将涉及防止相同事故再次发 生的尝试。问题管理将提供与其它 ITIL 流程 (如变更管理)相关的信息,并 生成有关组织中问题管理流程的有效性和性能的管理信息。

# 在 Service Desk 中,问题是什么?

Service Desk 关于问题的定义是:

"一个或多个服务呼叫或事故的未知根本原因"

此定义是根据 ITIL 定义改编的,并且针对 Service Desk 中服务呼叫和事故之间 的区别稍微进行了修改。该定义问题源于一个或多个服务呼叫和事故。换句话 说, 在 IT 基础结构中出现了错误, 该错误已由服务呼叫或事故进行报告。

已知错误:已知错误是与如何解决问题相关的一种概念。在 Service Desk 中, 已知错误是:"已找到解决办法 (临时解决方案)的问题或事故"。

# 什么是问题源?

问题可能源于各种因素。以下列表给出了一些示例。

- 帮助台或工作组无法解决服务呼叫或事故。他们为了充分调查并解决遇到 的故障而创建了问题。
- 帮助台收到具有常见症状的几个服务呼叫或事故。您决定调查根本原因。
- 进行初始调查后,帮助台或工作组认为他们可以解决事故或服务呼叫,但 是这需要对现有基础结构进行变更。工作组启动变更流程 (变更请求)。
- 帮助台可以提供临时解决服务呼叫或事故的方法,但是,需要长期解决错 误的方案。因此,登记了该问题。
- 在公司中,对 IT 基础结构的不断增长的使用要求将会导致结构性问题,这 可能违反事先约定的服务级别。

## 问题管理如何与其它 ITIL 流程相关联?

#### 服务呼叫与事故管理

对于这些流程,问题管理将有助于您:

- 向事故所有者或服务呼叫所有者提供对服务呼叫或事故的进度和解决方 案的反馈。
- 确定未解决的服务呼叫或事故的优先级。
- 指出永久解决已知错误所需的变更。

请参阅第 43 页上的第 3 [章 "服务呼叫管理"和](#page-42-0)第 59 页上的第 4 [章 "事故](#page-58-0) [管理"](#page-58-0)。

第 72 [页上](#page-71-0)的图 5-1 说明了事故、问题管理和变更管理之间的关联。

#### 变更管理

在此流程中,问题管理首先发出变更请求,并以此作为变更管理流程的输入。

本质上,变更请求 (RFC) 表示某人要变更(部分)现有基础结构和 / 或服务以 满足其需求。变更请求可以是实施新功能的请求,例如,新配置项,也可以是 修改或删除现有功能的请求。

变更管理流程需要评估变更请求。评估主要是为了两个目的:风险管理和整体 计划经过授权的变更。变更请求可运行的服务的风险是可以接受的,并且与其 它变更没有冲突,则变更经理将批准此变更请求。如果风险太大,或者如果实 施变更将导致与其它变更发生冲突,则可能拒绝授权。有关变更管理的更多信 息,请参阅第 77 页上的第 6 [章 "变更管理和项目管理"。](#page-76-0)

#### 服务级别管理

在此流程中,问题管理可以确定事故和服务呼叫的根本原因,因此会降低违背 适用服务协议的风险。如果错误或问题导致违背协议,则在发生此情况后,问 题管理可以通知服务台。

请参阅第 101 页上的第 8 [章 "服务级别管理"。](#page-100-0)

# 解决问题

作为帮助台经理,您在问题管理中的主要目标将是:

- 将组织中问题的不利影响降到最低
- 防止导致问题的事故或错误再次发生

注释 与服务呼叫管理不同,例如,问题管理没有实际的流程,因为它包含被动 (尝 试获得服务呼叫或事故的根本原因)和主动 (在事故和已知错误发生前识别和 解决它们)两个方面。

# 需要考虑的问题

- 涉及哪些配置项?
- 涉及哪些客户?
- 导致问题的事故或服务呼叫是什么?
- 症状是什么?
- 原因是什么?
- 当前的解决办法是什么?
- 哪些变更同与问题相关联的配置项相关联?
- 哪些服务级别与配置项相关联?
- 解决问题的过程中付出哪些努力以及相关联的时间框架是什么?

# ITIL 和问题管理

本节概述在问题管理的 ITIL 指导原则中指定的活动。您可能已经非常熟悉这 些指导原则。在第70页上[的"用于问题管理的服务台工具"中](#page-69-0)将介绍帮助您 遵从这些指导原则的 Service Desk 工具。

• 记录和标识

出现问题时,您必须有确定、分类和记录其根本原因的工具,并且必须了 解该问题对客户造成的影响。例如,必须了解对业务影响程度最严重的问 题。必须了解问题对适用服务级别的影响。

• 分析和分类

为永久消除服务呼叫和事故起见,应分析它们(复发)的原因。此流程可 能涉及提交变更请求 (RFC) 以启动变更流程 (请参阅第 77 页上[的第](#page-76-0) 6 章 ["变更管理和项目管理"](#page-76-0))。您的方法必须是被动(确定错误的根本原因) 和主动 (在问题发生前发现它们)两个方面。

- 调查和诊断 您必须有确定错误 (问题的原因)的工具和 / 或信息。
- 分配资源 您必须能够将问题分配给适当的资源。
- 报告 分析趋势,以便改进性能。

# <span id="page-69-0"></span>用于问题管理的服务台工具

下表概述了可以帮助您遵循 ITIL 问题管理指导原则的 Service Desk 功能。

注释 基于规则和操作,您可以配置以下列出的多个功能。请参阅第 55 页上[的"操](#page-54-1) [作和规则"。](#page-54-1)

您可以执行以下操作:

- 将问题分配给某个类别,例如,"结构的"或"主动的"。
- 对问题进行分类, 例如, 指出问题与性能、安全、操作系统等相关联。通 过分类,工作组和管理人员可以轻松地区分问题优先级并确定解决问题的 时间表。
- 将服务事件与问题相关联:可以将事故、配置项或服务呼叫与问题相关联。
- 参考已知错误的数据库:已知错误存储在配置管理数据库 (CMDB) 中。如 果问题诊断为已知错误 (初始诊断时此错误显而易见或者用户熟悉该错 误),负责解决该问题的用户或工作组可以参考数据库并实施建议的解决 办法。
- 工作组:可以将问题分配给工作组,以便利用其技能和专门知识。

有关更多信息,请参阅第 51 页上[的"工作组"](#page-50-2)。

• 工作单:可以为问题创建工作单,以流程化计划和最终期限计算的过程。

有关更多信息,请参阅第 52 页上[的"工作单"](#page-51-1)。

• 启动审批流程,例如,如果要向专家咨询解决办法或获取对拟议中的操作 过程的批准。

有关更多信息,请参阅第54页上[的"审批流程"。](#page-53-2)

• 查看问题的历史行:可以维护与问题相关的信息记录 (系统生成或用户 生成)。

有关更多信息,请参阅第 39 页上[的"跟踪配置项的历史记录"。](#page-38-2)

# 事故、问题和变更

图 [5-1](#page-71-0) 给出了一个说明事故、问题和变更管理之间的关系的模型。

如图所示,事故、问题和变更可以同时存在。如果找不到事故的根本原因,事 故经理将向问题经理求助。问题管理将查阅已知错误和解决方法的数据库; 如果找到匹配的内容,问题即可解决。如果已知错误已定义,问题经理可以向 变更管理提交变更请求 (RFC),以解决该错误。

#### <span id="page-71-0"></span>图 5-1 事故、问题管理和变更管理之间的关系

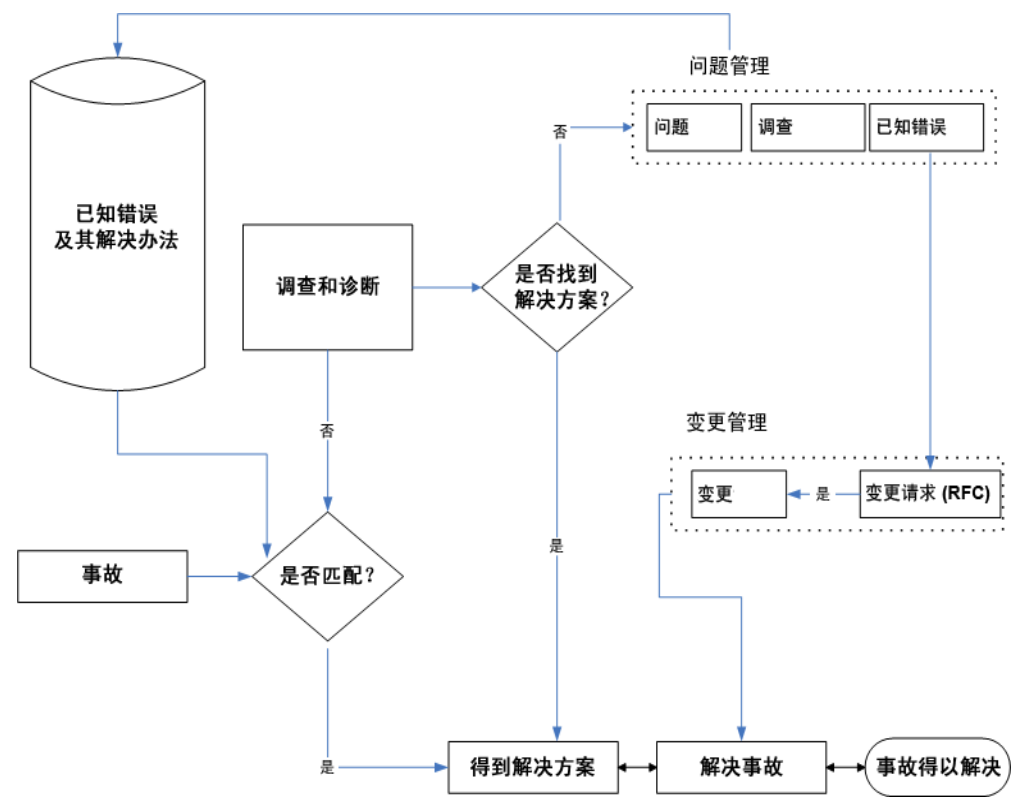
# 案例: 调查问题

Stan Barns 是 Invention Incorporated 的服务器专家工作组成员,分配给他的任 务是调查 Web 服务器低性能的根本原因。他打开问题表单(请参阅图 [5-2](#page-72-0))并 查看相关工作单(请参阅图 [5-4](#page-73-0))。在表单中, Stan 可以看到该问题还与许多 服务呼叫 (请参阅图 [5-3](#page-73-1))相关联。

<span id="page-72-0"></span>图 5-2 回答问题管理 一 查看问题

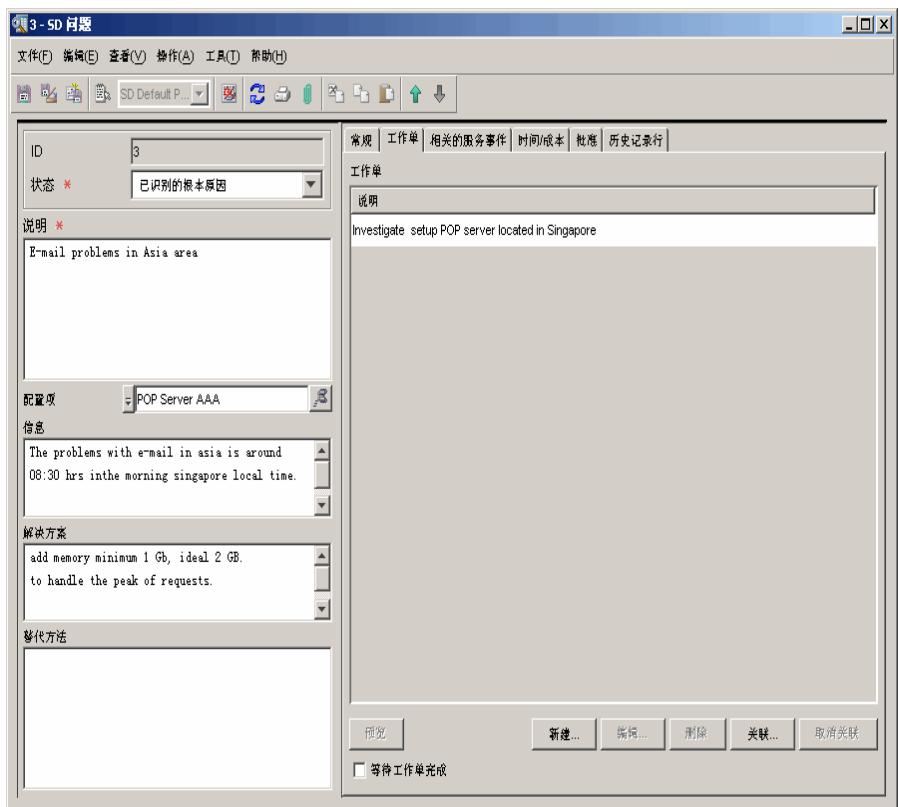

### 问题管理 案例: 调查问题

<span id="page-73-1"></span>图 5-3 回题管理 一 关联的服务事件

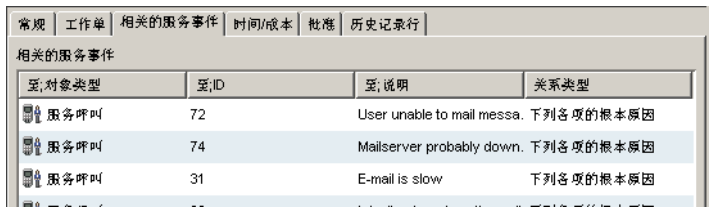

### <span id="page-73-0"></span>图 5-4 回题管理 一 查看工作单

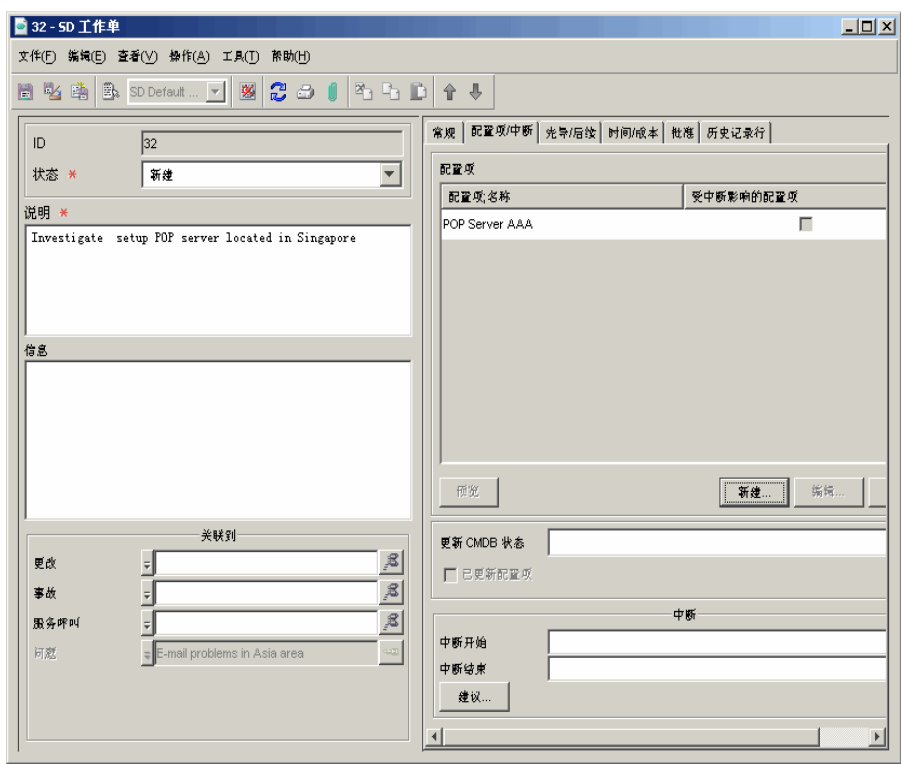

根据服务呼叫中提供的信息,Stan 利用日志文件条目和诊断信息创建了一个报 告,显示整个星期内服务器加载的情况。该报告表明,在某些时段内, Web 服 务器接收提交网页请求的速率已超出其处理速率。该 Web 服务器上托管了一 个电子商务网站,并且其受欢迎程度在业务计划阶段被低估了。

### 问题管理 案例: 调查问题

Stan 将报告附加到工作单上, 将其状态更改为"就绪", 然后将它重新分配给 工作单的原创者,于是,该原创者将启动变更流程(添加内存),以便解决请 求高峰问题。

图 5-5 回顾管理 一 向问题添加变更流程

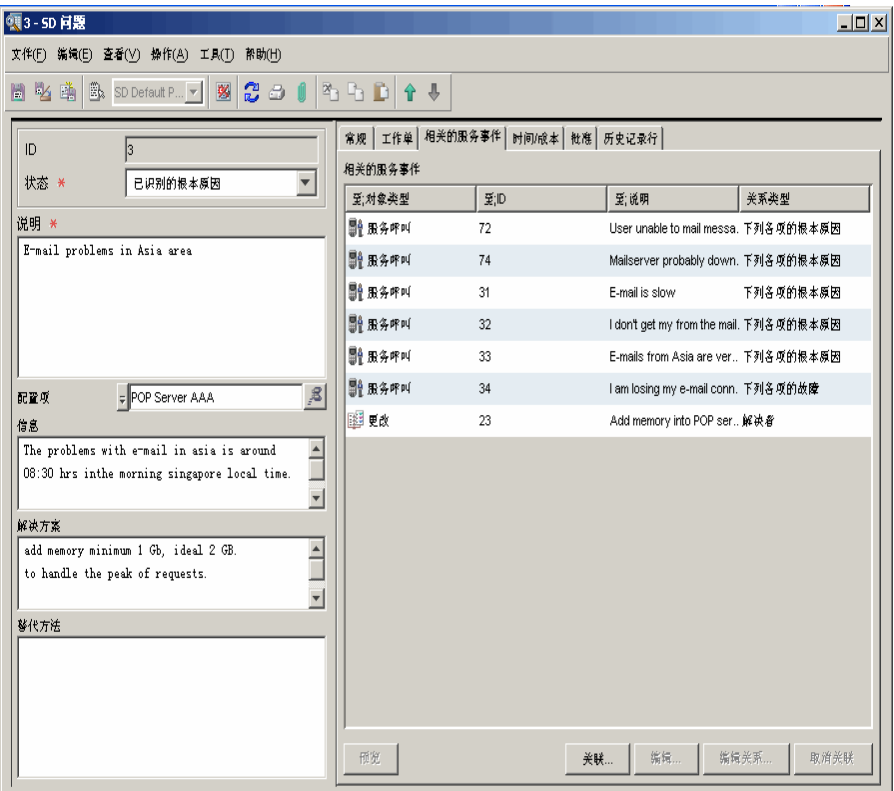

问题管理 案例: 调查问题

# 第 6 章 变更管理和项目管理

# 关于变更管理

Service Desk 中的变更可以定义为:

"已批准的、支持的或基准硬件或软件组件的添加、修改或删除。这可能包括 网络、应用程序、环境和系统组件,或者其它 IT 组件 (包括文档)"。

变更管理可以定义为:

"有关对 IT 基础结构进行变更的结构化流程和方法"。

实际上,为了响应不断变化的业务需求、新技术的引进和正常的业务增长,IT 环境是动态且经常变化的,所以需要定期实施变更管理流程。但是,还必须确 保变更是经过授权且区分优先级的,并且确保已了解并考虑到所有影响,从而 减少潜在事故的发生。

为了确保有效地提供 IT 服务, 您必须能够系统地管理和控制这种变更。您的 目标是将为客户提供的 IT 服务的任何不适当中断减到最少。

# 本章内容

本章讨论了以下主题:

- 在组织中执行变更的原因是什么,换句话说,变更来源于何处? 变更与事故、变更与问题之间的关系是什么?
- 变更管理的 ITIL 指导原则是什么?
- 在组织中计划变更时需要考虑哪些问题?
- 变更管理可以使用哪些 Service Desk 工具?
- 在 Service Desk 中何时使用项目,以及何时使用变更?

# 变更源

变更请求: 在 Service Desk 中, 变更流程的最初动力是变更请求 (RFC)。 变更请求可以源于:

- 服务呼叫
- 事故
- 问题
- 基础结构的任何其它方面或任何服务或活动。

有关事故、问题管理和变更管理之间的关系的概述,请参阅第 72 [页上](#page-71-0)的图 5-1。

示例: 在旅行社,打印机资源在一组雇员之间是共享的。几个雇员创建了有关 特定打印机的服务呼叫之后,有关该打印机的详细报告将表明它反复出现故 障,必须进行更换。然后,计划并提交变更请求,以便进行审批。

但是,还有许多其它变更源。例如,由于必须安装的软件补丁程序或者由于软 件维护版本、黑客以及中断的结果,可能需要您启动变更流程。

# 变更管理如何与其它 ITIL 流程相关联?

### 配置管理

要确保变更管理流程成功,配置管理数据库 (CMDB) 必须是最新并且是准确 的。变更管理取决于配置数据的准确性,以便评估拟议中的变更的全部影响。

### 服务级别协议与服务级别管理

如果变更流程是服务级别协议的一部分,它将确保客户了解启动变更流程的 步骤、变更的最终期限以及变更的影响。

### 事故管理

变更管理将通过以下方面来帮助事故管理流程:

- 提供有关当前和未来变更活动的信息,以及变更历史记录
- 提供变更的受控实施
- 向客户提供有关变更流程进度的最新信息。

有关事故、问题管理和变更管理之间的关系的图形化概述,请参阅第 72 [页上](#page-71-0) 的图 [5-1](#page-71-0)。

# 在组织中计划变更

# 需要考虑的问题

- 变更的原因是什么?可以在启动变更流程前查看相关信息吗?如果变更 源于某个问题,则在管理变更时,该问题信息是否有用?
- 是否有可以用来预料变更所造成的影响的信息?例如:
	- 将影响哪些配置项 (CI) 以及影响多久?
	- 变更将如何影响客户以及影响多久?
	- 变更的最佳时间段 ("变更时间")是什么时候?
	- 变更将如何影响服务级别及技术支持组织的其它方面?
	- 需要获取变更批准吗?获取变更批准的最好方法是什么?
	- 如何向其他人通知任何拟议中的变更?
	- 变更会影响系统中的数据吗?例如,如果旅行社生成目的地及相应价 格结构的新列表,如何管理这种类型的变更?
- 有预定义或建议的变更顺序吗?如何计划这些顺序?如果涉及一系列变 更,创建一个项目是否会更容易?

# 用于变更管理的 ITIL 指导原则

ITIL 指导原则概括如下。您可能已经非常熟悉这些指导原则。在第 84 [页上](#page-83-0)的 ["用于变更管理的服务台工具"中](#page-83-0)将介绍帮助您遵循这些指导原则的 Service Desk 工具。

简言之, ITIL 流程如下所示:

### 记录变更请求

帮助台用户或变更经理提交变更请求。

### 对提议进行登记和分类

登记变更,即,指定针对变更所调度的配置项并确定变更的影响。

#### 计划

计划变更时间表,以及监视变更的系统。

审批

提交变更,以进行审批。

### 建立和测试

将变更请求分配给相关的技术人员,他们将调度和执行变更。

### 授权和实施

查看所有变更实际上是否都已发生。授权发布变更并予以实施。此阶段还包含 "回退"选项,以便回滚变更 (如果需要)。

### 评估

在预定义的时间段后,对变更进行评估。

# 用于变更管理的服务台工具

下表概述了可以帮助您遵循 ITIL 变更管理指导原则的 Service Desk 功能。

<span id="page-83-0"></span>注释 基于规则和操作 (请参阅第 55 页上的 "操作和规则"),您可以配置以下列 出的多种功能。

您可以执行以下操作:

- 对变更进行**归类**,例如,"标准"或"紧急"。
- 对变更进行分类,例如,指出变更与现有配置项或新配置项、问题、安全 问题、严重事故等相关联。通过分类,工作组和管理人员可以轻松地区分 变更优先级并排定变更时间表。
- 创建工作单:可以为变更创建一个或多个工作单并将其与变更相关联。这 将简化变更管理计划和时间表的排定。也可以配置工作单,这样,在关闭 变更前,必须将其状态指定为 "完成"。

关联工作单:还可以指定工作单活动的顺序,即,必须先完成先导工作单, 随后的后续工作单才可以开始。也可以指定一系列工作单与时间不相关。

负责实施变更的工作组可能计划一系列连续执行的任务。例如,对于服务 器软件的更新,首先向客户通知所有潜在的服务器中断、关闭服务器、执 行更新、重新引导服务器、测试服务器,然后向客户通知服务器可以重新 工作了。 在 Service Desk 中,可以使此流程自动化,即,先导任务完成后, 系统可以自动调度后续任务开始执行。此顺序会显示在工作单中。

有关更多信息,请参阅第 52 页上[的"工作单"](#page-51-0)。

- 将服务事件与变更相关联:可以将服务事件(如其它变更,事故、问题或 服务呼叫)与变更相关联。
- 将变更分配给工作组: 可以将问题分配给工作组, 以便利用其技能和专门 知识。

有关更多信息,请参阅第 51 页上的 "工作组"。

• 启动变更的审批流程:例如,如果要向专家咨询解决办法或获取对拟议中 的操作过程的批准。

有关更多信息,请参阅第54页上[的"审批流程"。](#page-53-0)

• 查看变更历史记录:可以维护有关变更生存期的信息记录(系统生成或用 户生成)。

有关更多信息,请参阅第39页上[的"跟踪配置项的历史记录"。](#page-38-0)

# <span id="page-85-0"></span>案例:实施变更

Paul Adams (Invention Incorporated 的变更经理)收到一封与问题调查所产生 的拟议中的变更有关的电子邮件。问题如下:许多新用户计划接受电子邮件帐 户。此问题的任务是要调查将 200 名新电子邮件用户添加到现有电子邮件服 务 (当前使用限于 100 名用户)中的可能影响。

经过问题调查建议的变更是将其它 (内部)内存和数据存储设备添加到服务 器中。为了管理变更,Paul 将实施变更流程。Paul 将执行的常规步骤顺序如下 所示:

• 在变更表单中输入常规信息。该表单可能已存在 - 它可能已通过与变更 相关联的问题调查而创建。

请参阅图 6-1 "变更管理 - 输[入有关变更的信息"](#page-86-0)。

• 为变更选择相关审批者并在变更表单中输入这些内容。

请参阅图 6-2 "变更管理 - 设[置审批流程"](#page-86-1)。

- 审判者将批准或否决拟议中的变更。
- 如果变更已获批准,Paul 将决定并创建变更工作单的逻辑顺序,说明工作 单之间的相关性,然后将每个工作单分配给一个或多个工作组。工作单包 括诸如"确定最佳中断期"(作为变更的一部分,必须关闭服务器并且随 后重新引导服务器)、"向客户通知中断时间"以及 "将备份服务器配置 为临时替代服务器"(审批者,见下文,可能坚持要求执行此操作,以避 免中断)等主题。 每个工作单都与一个或多个配置项相关联。只要 Paul 输入相关信息,就可 以查看变更对关联配置项的影响。

请参阅图 6-3 ["变更管理](#page-87-0) - 创建工作单"。

<span id="page-86-0"></span>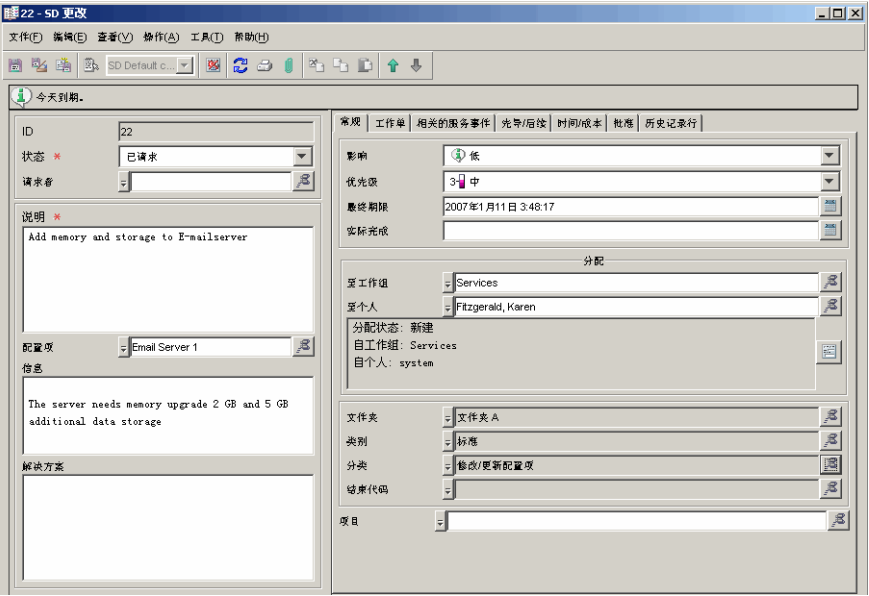

### <span id="page-86-1"></span>图 6-2 变更管理 一 设置审批流程

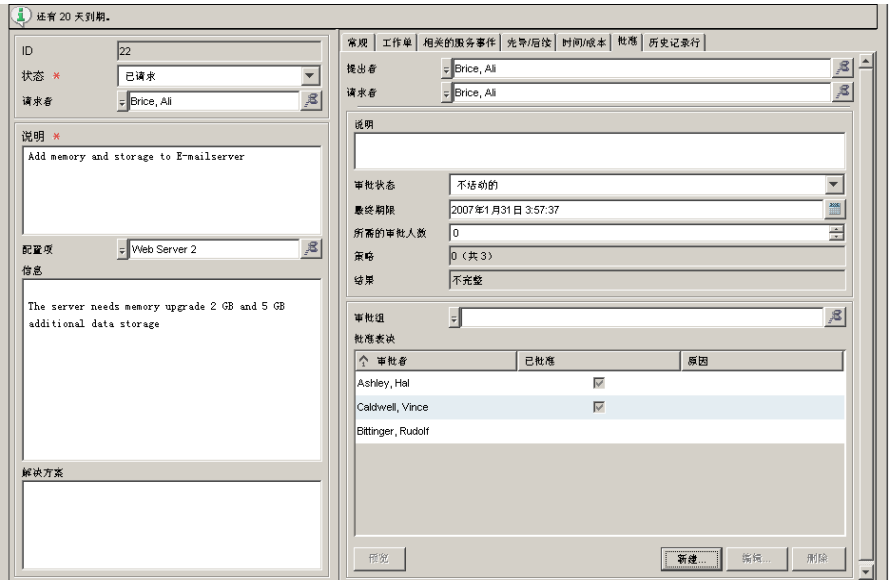

<span id="page-87-0"></span>图 6-3 变更管理 - 创建工作单

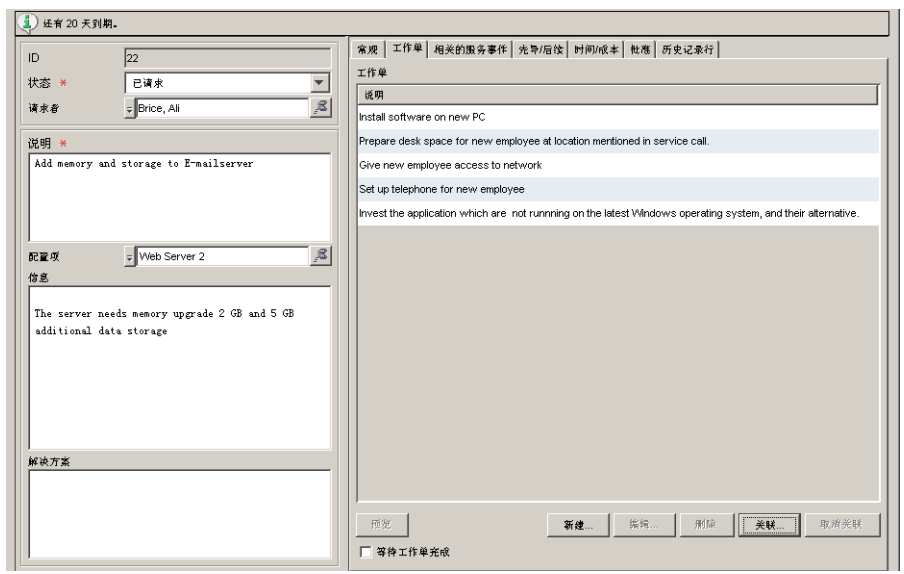

# 关于项目管理

在第 86 页上的"案例: 实施变更"中介绍的变更管理案例涉及了一项变更 一 在邮件服务器中添加附加内存。在其它情况下,可能会涉及一系列变更。下面 列出了一些示例。

- 除了将内存添加到电子邮件服务器中,还必须为每个新用户创建电子邮件 帐户,并且为新用户组织培训。
- 您负责将整个部门从一个位置移到另一个位置。一些变更如下所示:为新 位置计划软硬件配置,订购新设备以及在新位置安装硬件和软件。

如果变更过程涉及一项或多项不同的变更,如上面介绍的那些变更,您可以将 这些变更组成项目。项目管理具有以下功能,其中一些功能类似于变更管理。

- 在项目中,可以将一系列变更与项目相关联。某项变更可能与一个或多个 工作单相关联。图 6-4 "项目管理 - 将[变更与项目相关联"](#page-89-0)显示了与两 个变更流程相关联的项目表单。
- 在项目中,可以使用先导 后续关系将变更彼此相关联。
- 与变更管理类似,也可以启动项目的审批流程。

有关更多信息,请参阅第54页上[的"审批流程"。](#page-53-0)

• 与变更管理类似,也可以查看项目历史记录 (有关项目生存期的信息记 录,系统生成或用户生成)。

有关更多信息,请参阅第39页上[的"跟踪配置项的历史记录"。](#page-38-0)

### <span id="page-89-0"></span>图 6-4 项目管理 一 将变更与项目相关联

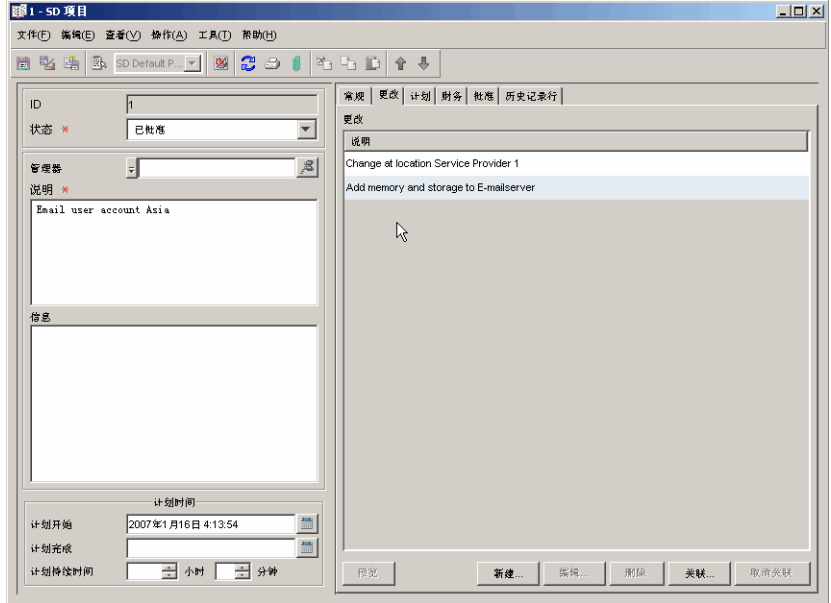

# 第 7 章 在 Service Desk 中使用模板

# 关于模板

通过模板,用户可以创建包含对象属性的一个或多个默认值的对象。例如,服 务呼叫具有一个属性"媒体,用于记录客户的联系方式"。该属性值可以是以 下任何值: 电话、传真、电子邮件或基于 Web。

用户使用模板创建服务呼叫时,对象将收到在模板中指定的属性值。例如,可 以创建一个模板,专用于通过基于 Web 的界面提交服务呼叫的客户。客户提 交服务呼叫时,帮助台用户将使用该模板创建呼叫,而属性值 "媒体"会自 动设置为 "Web"。

# 本章内容

本章将介绍以下内容:

- 使用模板可以简化的一些流程。
- 模板属性以及如何在 Service Desk 中使用属性的说明。
- 如何使用模板来快速生成多个配置项。
- 如何使用嵌套模板,例如,包含关联的工作单模板的变更模板。

# 本章中引入或说明的术语

- 模板
- 嵌套模板
- 模板配置向导

# 在 Service Desk 中使用模板

通过模板,可以简化许多将在 Service Desk 中遇到的流程。例如,对于变更管 理,可以创建专门设置新雇员的办公设备的模板或将现有雇员及其设备移到 某个新位置的模板。

对于服务呼叫,可以基于呼叫者的访问媒体 (Web、电话、电子邮件等)创建 模板,或者可以创建处理经常发生的呼叫(如"口令重设"或"安装防病毒软 件")的模板。

对于工作单,可以为任务(如"设置新的电子邮件帐户"或"设置新用户的 网络连接")创建模板。图 [7-1](#page-95-0) 显示了工作单模板列表。

根据您的需求,模板还可以帮助您处理各种 Service Desk 流程, 如为多个配置 项 (例如,一批新打印机)生成配置项。您可能决定变更流程 (如 "设置新 雇员的硬件和软件配置")必须在指定的最长时间内完成。您可以配置模板以 指定此时间限制。

下面列出了模板可以帮助解决的一些 Service Desk 问题。

- 应该为特定类型的服务呼叫、工作单、变更或项目分配多长时间?
- 是否经常为某些对象创建配置项?例如,如果购买了大量交换机、路由器 或笔记本电脑,可以简化这些配置项的登记和安装过程吗?
- 特定类型的变更或工作单有预算限制吗?
- 对于变更流程,可以指定 (一组) 将自动与该变更相关联的工作单吗?
- 是否将特定的变更流程(或服务呼叫、工作单)进行外包?是否有适合外 包的条件?例如您可以决定,与特定网络服务器相关联的服务呼叫将始终 自动分配给外部工作组。

在 Service Desk 中,模板可以帮助您解决上述多个问题。例如,您可以将一个 或多个工作单模板与变更模板相关联。用户使用变更模板创建变更对象时,同 时也创建相关的工作单对象 (请参阅第 97 页上[的 "](#page-96-0)嵌套模板")。

<span id="page-94-0"></span>表 [7-1](#page-94-0) 列出了模板中的多个属性,以及如何使用这些属性的示例。

表 7-1 模板属性

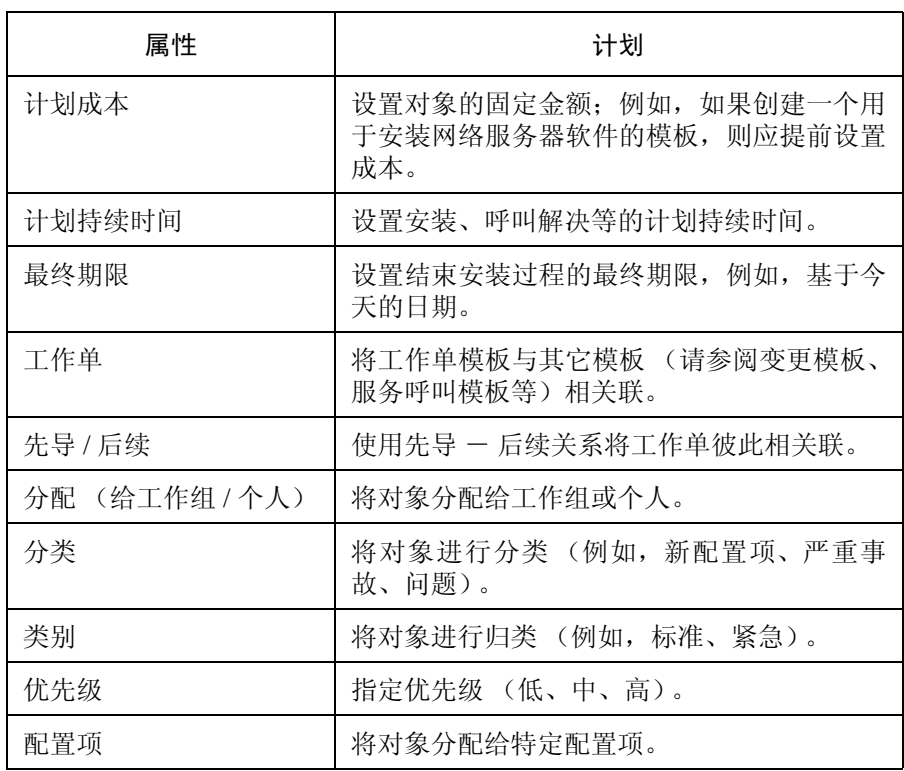

图 [7-1](#page-95-0) 显示了工作单模板 (设置任务)的示例, 如"设置新的电子邮件帐户" 或 "安装台式机"。

# 在 Service Desk 中使用模板 在 Service Desk 中使用模板

<span id="page-95-0"></span>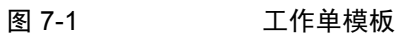

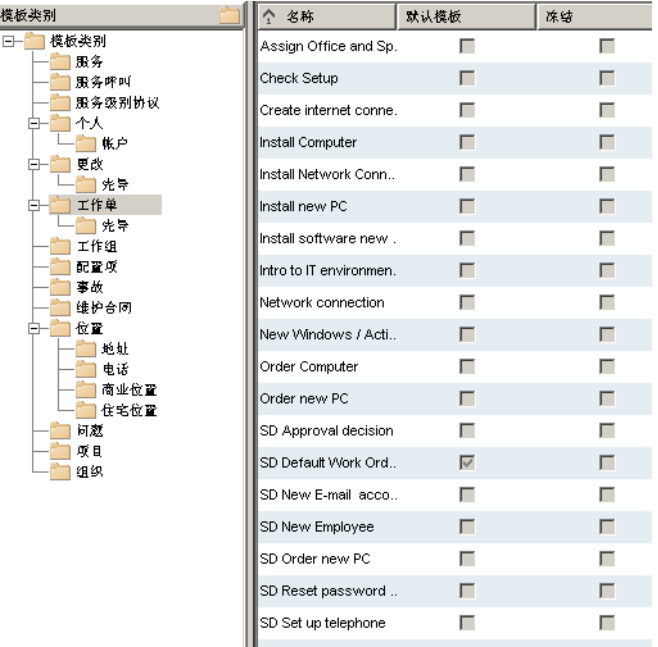

# 嵌套模板

您可以将模板配置为引用其它模板。例如,在变更模板中,可以输入引用一个 或多个工作单模板的属性值,如图 [7-2](#page-96-1) 中所示。使用该变更模板创建新对象 时,工作单对象也会同时创建,并且由该变更对象引用。

### <span id="page-96-1"></span><span id="page-96-0"></span>图 7-2 将工作单模板与变更模板相关联

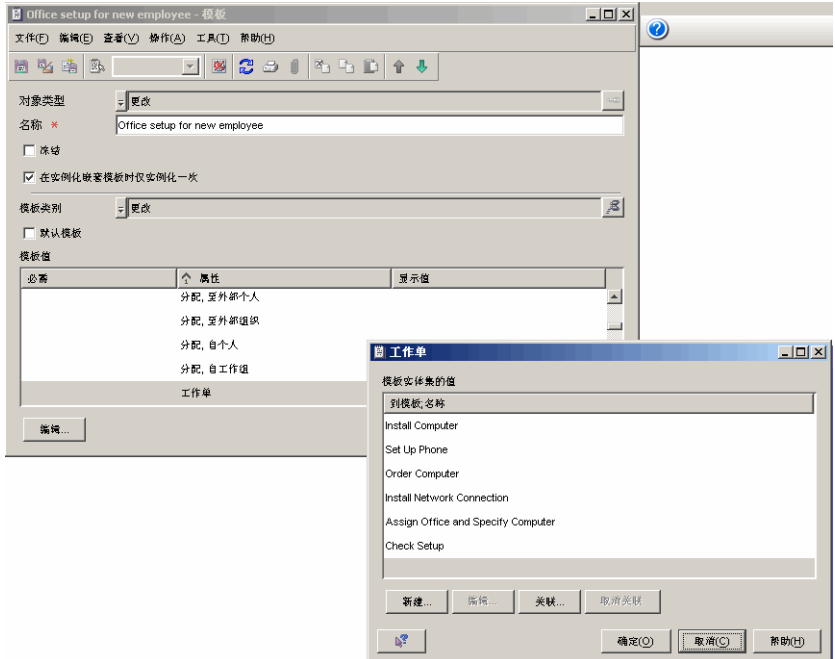

# 使用模板生成多个配置项

Service Desk 提供了一个可以生成多个配置项的向导。例如,如果要更换大量 监视器或网络集线器,可以使用该向导在一个操作中生成所需的配置项。

过程如下所示:

- 1. 选择用于生成配置项的模板,然后输入要生成的配置项数目。
- 2. 如果需要,可以修改模板中的字段。输入的变更将仅应用于在当前操作中 生成的配置项。
- 3. 确定并输入将唯一标识每个生成的配置项的搜索代码。可以使用在模板中 指定的搜索代码,或输入个人代码,或使用个人代码与模板代码的组合。 对于生成的每个配置项,该代码将逐一递增,以便唯一标识配置项。

### 图 7-3 \_\_\_\_\_\_\_\_\_\_配置向导 一 选择模板

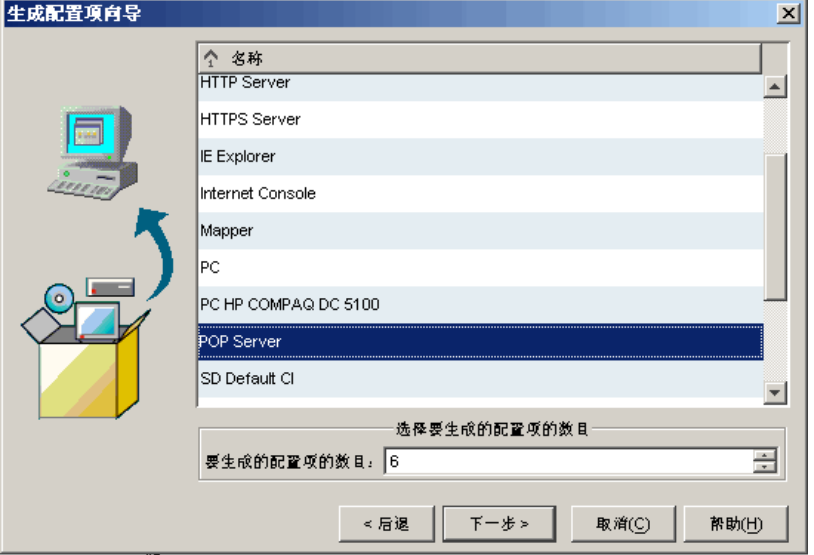

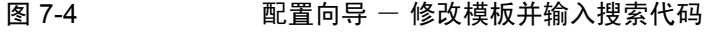

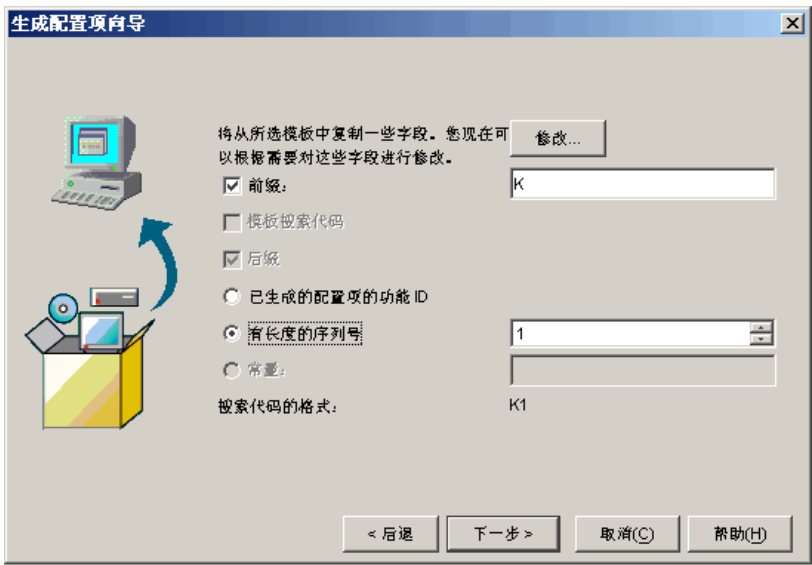

在 Service Desk 中使用模板 使用模板生成多个配置项

# 第 8 章 服务级别管理

# 本章内容

本章讨论了以下主题:

- Service Desk 中的服务 不同的服务类型
- 支持这些服务类型的服务结构示例
- 将多个服务与单个服务级别协议相关联 适合此情况的案例
- 将多个协议与单个服务相关联 适合此情况的案例。
- 服务定义 指定可用于提供服务的资源。
- 测量服务质量 指标
- 指定服务目标
- 服务级别协议的生存期。生存期由下列阶段组成:
	- 定义:与服务接受方讨论需求。
	- 配置:确保可以监视服务和资源。
	- 保证:测量和管理是否符合服务级别目标和服务级别协议
	- 评估:评估测定的服务质量级别
- 有关实施服务级别管理流程的提示

### 阅读本章前

应该熟悉第 24 页上的 "[HP OpenView Service Level Manager](#page-23-0)"一节中涵盖的 主题。

# 本章中引入或说明的术语

- 商业服务
- 操作管理服务
- 支持服务
- 工作单
- 可运行级别协议
- 支持合同
- 服务目录
- 帮助台指标
- 可运行指标
- 自定义设计指标
- 服务级别目标
- 服务级别协议定义
- 服务级别协议配置
- 服务级别协议保证
- 服务级别协议评估

# 服务和协议

本节介绍 Service Desk 支持的服务和协议类型,以及用于测量和设置性能目标 的选项。

### 服务和协议的类型

<span id="page-103-0"></span>服务级别管理最佳实践流程经常对不同类型的服务与相应类型的合同清楚表 达服务质量和数量特征进行区分。表 [8-1](#page-103-0) 列出了服务台中可以登记的服务和协 议类型。

表 8-1 服务和协议的类型

| 服务   | 协议            |
|------|---------------|
| 商业   | 服务级别协议(SLA)   |
| 操作管理 | 可运行级别协议 (OLA) |
| 支持   | 支持合同 (UC)     |

服务类型定义如下:

商业服务是按照事先约定的服务级别向客户提供的服务以及外部提供商提 供的服务。这些服务是提供事务处理能力或系统资源能力的工具。在图 [8-1](#page-105-0) 中, Internet 公司向其客户提供了两种商业服务 - 电子邮件和 Web 托管。 其它商业服务示例是应用程序服务和网络服务。

商业服务可以与其它商业服务存在"父子"关系。可以认为子服务是构成 父服务的"一部分"。例如, Internet 服务提供商可能向其客户提供一套 工具,包括 Web 托管和电子邮件服务。一些客户将订阅这两种工具,而 其他客户则仅使用电子邮件工具。图 [8-1](#page-105-0) 中对此情况进行了说明。

商业服务可能使用(即,依赖于)其它商业服务和配置项,而它本身也可 能是其它商业服务使用的资源。这些关系构成了一种层次结构: 商业服务 按级别逐上而下,配置项在最底层。请参阅图 [8-1](#page-105-0)。

• 操作管理服务为管理商业服务所使用的软硬件资源并处理其故障提供 支持。

操作管理服务存在"父子"关系。可以认为子服 务是构成父服务的"一部分"。

操作管理服务至少与一个配置项存在"管理"关系。在图 [8-1](#page-105-0) 中,表示 "HP 服务器"的配置项由称为"UNIX 服务器管理"的操作管理服务进行 管理。

如果操作管理服务的提供商将特定的责任范围(如硬件的维修或更换)外 包给外部组, 则该操作管理服务与外包服务存在"受支持"关系。在[图](#page-105-0) [8-1](#page-105-0) 中, "硬件维护"服务支持 "UNIX 服务器管理"服务。

操作管理服务不能与其它服务 (无论其类型是什么)存在使用和被使用 关系。

• 支持服务是指由操作管理服务提供商外包给外部组织的服务。由操作管理 服务提供商管理的维护和维修资源便是一个示例。

支持服务与对其承担特定责任的配置项之间存在 "支持"关系。在图 [8-1](#page-105-0) 中, 称为"硬件维护"的支持服务支持称为"HP 服务器"的配置项。 支持服务不能与其它服务(无论其类型是什么)存在使用和被使用关系。

图 [8-1](#page-105-0) 是一个包括受支持的服务类型和关系的服务结构示例。

<span id="page-105-0"></span>

图 8-1 服务结构示例

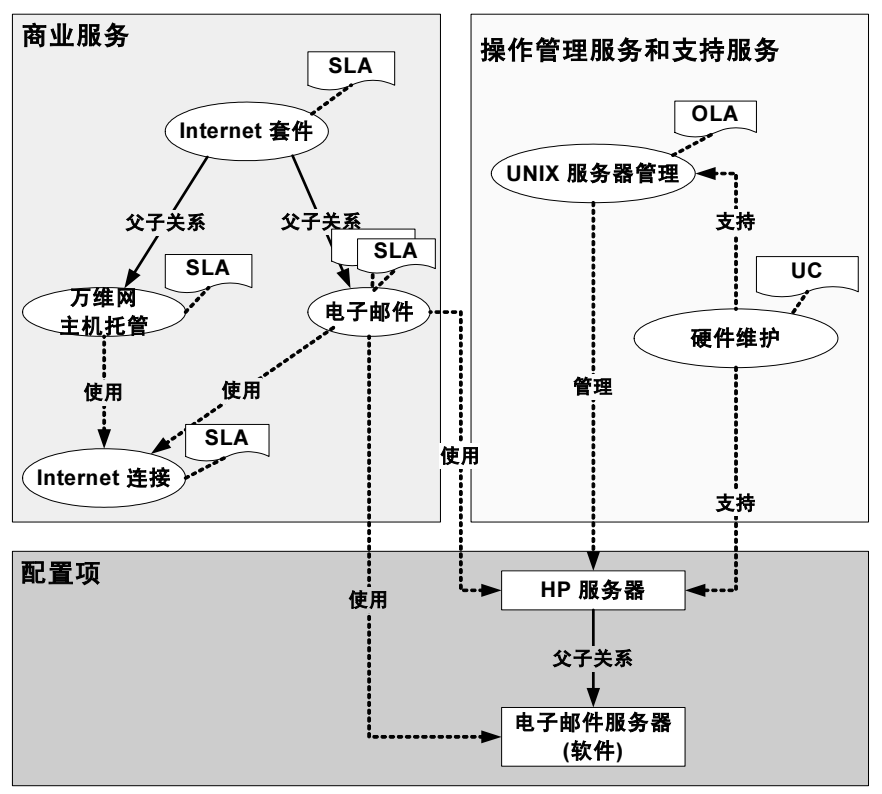

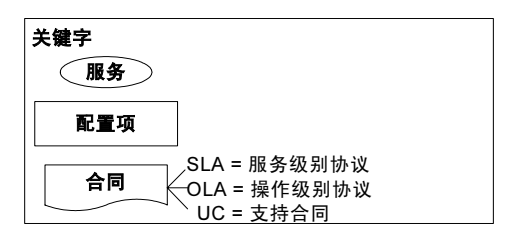

服务级别经理至少应该在服务台中登记商业服务和 SLA。服务级别经理也可 选择登记其它服务类型和合同,尤其是在具有相对复杂的 IT 基础结构的组织 中,其中资源的管理分成多个专家技能领域(例如,不同部门分别负责网络、 数据库和服务器管理)。

在服务台中,SLA、OLA 和 UC 均由服务级别协议对象类型来表示。根据与协 议相关联的服务类型, 您可以识别特定服务级别协议对象表示的协议类型。

# 服务提供商和接受方

正确登记服务提供商和接受方将确保正确了解期望值和责任。

服务接受方可以是个人、组织或位置。只有组织可以登记为服务提供商。

在包含操作管理服务、支持服务以及商业服务的复杂 IT 基础结构中, 组织可 能登记为一些服务的提供商和其它服务的接受方。例如:

- 操作管理服务的接受方通常是依赖于相关联的 OLA 所涵盖的资源的商业 服务的提供商。
- 支持服务的接受方通常是依赖于相关联的 UC 所涵盖的支持服务的操作 管理服务的提供商。

### 多个服务和协议

可以将多个服务与特定服务级别协议相关联。也可以将多个服务级别协议与 特定服务相关联。请考虑以下方案。

### 方案 1: 多个服务与一个协议相关联

服务级别经理要为向同一组织内的多个子部门接受方提供的全局商业服务设 置 SLA。每个接受方需要相同的服务级别、支持时间和服务时间。需要将支 持时间和服务时间应用于每个接受方的时区。

服务级别经理将创建一个服务级别协议和多个商业服务,并且将每个服务与 同一服务级别协议相关联。

### 方案 2: 多个协议与一个服务相关联

服务级别经理要为向同一组织内的多个子部门接受方提供的全局服务设置 SLA。每个接受方都有不同的服务级别需求。

服务级别经理将创建多个服务级别协议和一个商业服务,并且根据相关联的 接受组织的要求,将不同的服务级别与每个服务级别协议相关联。服务级别经 理将每个服务级别协议与同一商业服务相关联。

### 多个协议和服务中的提供商和接受方

使用多个服务和协议时,服务级别管理 (SLM) 员工应该确保接受方在他们接 受的服务以及相关联的协议中进行了登记。例如,如果接受方仅在服务级别协 议中进行了登记,而没有在服务中进行登记,则 SLM 员工无法调度特定于该 接受方的定期的服务台指标收集。

### 服务目录

如果组织提供了一组标准服务,服务级别经理应该考虑在 OpenView 数据库中 创建服务定义以代表它们。此任务通常由服务设计人员执行。服务定义指定提 供服务所需的资源、资源关联的方式、用于监视服务的可用性和符合性状态的 关键性能指标、应该达到所选指标的服务级别目标等。

创建代表标准服务的服务定义的优点是,可以简化协商相关联的服务级别协 议条款的任务,以及创建受监视服务的任务。

服务设计人员可以使用服务类别和配置项类别指定在服务定义层次中使用的 配置项时,简化这些任务。

客户关系经理可以使用服务定义视图向客户显示服务目录。在讨论和协商所 提供服务的性质和可用服务级别时,此一点非常有用。

### 指标

通过指标, SLM 员工可以测量一段时间内为服务接受方提供的服务质量。根 据所提供服务的性质选择适合的指标时,必须进行判断。 SLM 员工可以选择 的指标分成以下常规类别:

• 帮助台指标

此类指标测量服务质量和支持特征,如平均无故障时间 (MTBF)、平均修 复时间 (MTTR)、最终期限前的呼叫次数等。服务台将根据针对特定服务 登记的服务呼叫和事故,收集所有帮助台指标。尤其是,可以将帮助台指 标用作测量操作管理服务和支持服务的服务质量特征的依据。

有关服务台指标定义的完整列表,请参阅 Service Desk 联机帮助。

• 可运行指标

此类指标测量服务所依赖的资源的某些方面的可运行性能。指标适配器从 外部监视软件应用程序收集可运行指标。服务台为一系列 OpenView 产品 提供了指标适配器。这些指标适配器共同协作,可以测量客户机、系统、 网络和软件应用程序的性能特征。

• 自定义设计指标

这些指标是由使用 Open Adapter Developer 工具包开发的指标适配器收集 的。通过该工具包,可以创建能够从组织使用的任何监视软件应用程序收 集指标数据的自定义指标适配器。
# <span id="page-108-0"></span>服务级别目标 (SLO)

为配置项和服务分配指标,以便收集指标数据值用于监视和报告目的。

为分配的配置项指标设置目标,以便测量 IT 基础结构的可用性。

为分配的服务指标设置目标,提供了一种服务台可以计算服务和服务级别协 议的符合性状态的方法。目标的优点如下所示:

- SLM 员工可以监视服务以及服务所依赖的资源的可用性和符合性状态。
- SLM 报告不仅给出当前评估期的、而且给出以前评估期的有关服务和服 务级别协议符合性状态的信息。

目标是可选的。服务级别经理可以执行以下任何操作:

- 不为已分配给服务及其资源的任何指标设置任何目标
- 为分配的指标的子集设置目标
- 为所有分配的指标设置目标

创建服务定义时,服务设计人员可以在随服务提供的服务级别范围内灵活应 用以上操作。

考虑服务级别为金牌级、银牌级和铜牌级的 Web 服务的服务定义。假设服务 设计人员分配了以下服务指标:

- 平均无故障时间 (MTBF)
- HTTP 响应时间 (测量提供特定网页的速度)
- IT 基础结构可用性百分比

对于金牌级服务级别,服务设计人员将为所有三个指标分配目标。对于银级服 务级别,服务设计人员将为 HTTP 响应时间和 IT 基础结构可用性分配目标, 但是不为 MTBF 分配目标。对于铜级服务级别,服务设计人员仅为 IT 基础结 构可用性分配目标。

服务级别除了上述的区别外,服务设计人员还可以根据服务级别应用要求更 多或更少的目标。如果是 Web 服务, 服务设计人员将为金牌级服务级别分配 99.9% 的 IT 基础结构可用性目标,为银牌级服务级别分配 99.5%,而为铜牌 级服务级别分配 99.0%。

在收集并分析指标以确定现实目标之前,服务级别经理不应该设置目标。

# <span id="page-109-3"></span>服务级别协议生存期

图 [8-2](#page-109-0) 说明了服务级别协议生存期的主要阶段。以下各节将分别介绍每个 阶段。

#### <span id="page-109-0"></span>图 8-2 服务级别协议生存期

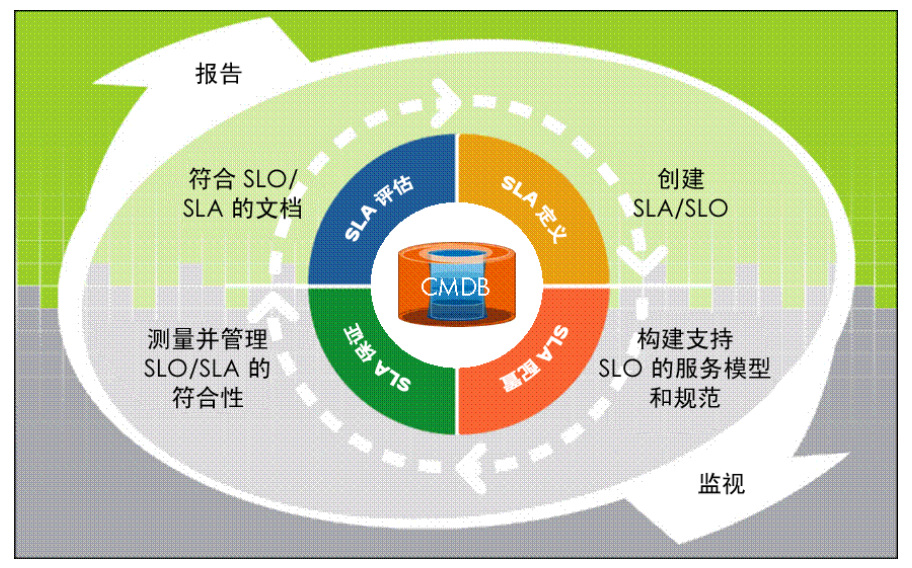

# <span id="page-109-2"></span><span id="page-109-1"></span>服务级别协议定义

在定义阶段, SLM 员工 (服务级别经理、服务经理、服务设计人员、客户关 系经理等)将与服务接受方讨论服务级别需求。这是信息收集的过程。这些讨 论的结果应确定在配置阶段(请参阅第 113 页上[的"服务级别](#page-112-0)协议配置")前 需要执行的所有任务。

<span id="page-109-4"></span>SLM 员工应确定由签署合同的双方讨论的所有因素。对于服务目录 (请参阅 第108 页上[的"服务目录"](#page-107-0))中列出的标准商业服务,可以在服务定义中预定 义与 SLM 相关的属性。重点可能是这些属性是否合适,这需要与客户达成一 致。如果客户不能接受某些属性 (如服务时间或支持时间), SLM 员工可以 考虑提供自定义服务。

<span id="page-110-0"></span>与客户讨论的因素可能包括以下方面:

合同类型。

- 用于商业服务的服务级别协议 (SLA)
- 用于操作管理服务的可运行级别协议 (OLA)
- 用于支持服务的支持合同 (UC)

协议所涵盖的服务类型。

- 在服务目录(请参阅第 108 页上[的"服务目录"](#page-107-0))中列出的标准商业服务 许多服务级别因素都是在服务定义中指定的。
- 要添加到服务目录中的新商业服务

安排创建新的服务定义;或创建层次过滤器,以便稍后证实服务成功之后 建立服务定义。

• 自定义一次性商业服务

检查当前 CMDB 是否包括服务所需的资源。如果在 CMDB 中没有显示资 源,则安排添加这些资源。

如果要将服务级别协议置于 SLM 管理之下,则需要使用层次过滤器作为 服务层次的基础。如果没有合适的层次过滤器,则与服务接受方讨论需求 并安排创建适合这些需求的层次过滤器。

如果不想将服务级别协议置于 SLM 管理之下 (例如,如果最初目的只是 收集测量服务质量因素的帮助台指标,如平均修复时间),则不需要层次 过滤器。如果决定添加目标以及帮助台指标之外的其它指标,可以稍后创 建和添加层次过滤器。

• 操作管理服务或支持服务

在大多数情况下,服务目录中不包括操作管理服务和支持服务。因此,它 们不太可能基于服务定义。

• 服务级别

讨论与服务级别相关联的事件解决时间刻度。

- 服务时间 讨论服务接受方需要能够使用服务的时间 (小时)。
- 计划宕机时间表 确定定期维护服务所使用的关键资源的最方便的时间。

• 支持时间

根据所支持事件的影响确定客户是否需要不同的支持时间;或者确定统 一的支持时间而不考虑影响。

• 服务接受方

讨论是将个人、组织还是位置登记为接受方 (请参阅第107页上[的"服](#page-106-0) 务提供[商和接](#page-106-0)受方")。

• 指标

查看是否将帮助台指标列入关键性能指标。请配置适当的指标定义。

查看可以使用哪些基础结构和应用程序管理工具来提供可运行指标。适当 的关键性能指标取决于所提供服务的性质,以及服务所依赖的配置项的性 能特征。如果需要,请与事故经理保持联系以添加其它监视软件工具。

对于任何计划要安装和配置的新监视软件工具,需要准备安装和配置适当 的指标适配器。指标适配器将从监视软件工具中收集指标数据值,然后将 其发送到 Service Desk Management Server。

安排启用适当的监视软件工具后,请查看当前为这些工具配置的测量类 型。如果需要,请安排这些工具收集适合于测量服务及服务所依赖的资源 的性能特征的其它指标。

• 服务级别目标

讨论可用性和符合性标准以及相关联的目标。例如,可用性以百分比值表 示。值得指出的是,每月评估期内不可用的小时数是通过设置 99.5% 的可 用性目标来表示的。

• 评估期

在每个评估期的开始,符合性和可用性计算将重新开始,而丢弃前一个评 估期的结果 (无论是成功或失败)。可以指定评估期 (从每周到每年)。 服务接受方可能更喜欢较短的评估期以及更加频繁的检查会议。服务提供 商可能更喜欢较长的评估期,原因是频繁的检查将导致把更多精力花在准 备报告和出席检查会议上。

• 评估报告

决定要使用的报告功能:

- 根据针对服务登记的服务呼叫次数和事故数,服务台指标收集将报告 诸如服务可用性、平均修复时间以及中断次数等帮助台指标。这些指 标收集不会根据目标对指标进行比较。不过,通过选择配置服务台指 标收集, SLM 员工可以随时查看事先调度的收集结果或进行随机收 集来监视在整个评估期所提供的信息。
- <span id="page-112-3"></span>— 与服务台指标收集相比, SLM 报告包中提供的 SLM 报告的功能更 高级。要使用其中大部分报告功能,需要为所选的关键性能指标设 置目标。

# <span id="page-112-0"></span>服务级别协议配置

在配置阶段, SLM 员工将参与活动以确保可以在每个评估期内全程监视与服 务级别协议相关联的服务和资源。活动包括:

- 服务[层次](#page-112-1)配置
- [指标和服务级别目标配置](#page-112-2)
- 符合性[冲突警告](#page-113-0)配置
- [SLM](#page-113-1) 报告配置

#### <span id="page-112-1"></span>服务层次配置

对于服务目录 (请参阅第 108 页上的 "服务目录")中包括的标准服务, 服 务经理将指定可以使用 CMDB 中的哪些资源来提供服务。

基于层次过滤器的服务会根据从 CMDB 中检索到的配置项和服务自动进行 配置。

#### <span id="page-112-2"></span>指标和服务级别目标配置

对于基于服务定义的标准服务,服务层次中的资源会自动继承该定义中已定 义的指标。如果需要,可以为特定服务层次分配其它指标。

对于基于层次过滤器的自定义服务,需要根据在 SLA 定义阶段 (请参阅 第110页上[的"服务级别](#page-109-1)协议定义")与客户的讨论结果来配置指标。

#### <span id="page-113-0"></span>符合性冲突警告配置

SLM 管理员可以将 SLM 警报配置为:每当发生可用性或符合性状态更改时, 就通知相应员工。这样做的好处是在 OpenView 控制台中监视可用性和符合性 状态信息时,不需要依赖 SLM 员工来注意状态更改。

#### <span id="page-113-1"></span>SLM 报告配置

为了确保相应的 SLM 员工拥有查看 SLM 报告的正确访问权限, SLM 管理员 需要执行必要的配置任务。可能需要为内部 SLM 员工新建用户帐户,并为他 们分配相关角色。

# <span id="page-113-2"></span>服务级别协议保证

服务级别协议被激活后,则立即进入保证阶段。保证阶段在每个评估期结束时 终止。在 SLA 保证阶段, SLM 员工将执行以下操作:

- 监视与受管服务级别协议相关联的受监视服务的可用性和符合性状态。
- 查看最新的服务台指标收集,并且检查负面指示信息。
- 监视解决导致服务台指标收集中的负面指示信息的事件的进度。
- 对指示可用性状态或符合性状态发生更改的报警作出响应。此操作可能需 要继而执行建立的事故升级过程,以确保正确识别服务质量下降的根本原 因并纠正之。

# <span id="page-113-3"></span>服务级别协议评估

评估通常由定期的服务检查会议组成。这些会议通常在每个评估期结束后立 即举行。

检查会议的主要目的是评估测定的服务质量级别。

客户体验到的服务质量级别可能与报告的级别不相符。这可能是由于选择了 不充分或不适当的指标所造成的。评估阶段应该确定如何改进用于测量服务 质量的指标。

评估阶段可能会发现指定的服务级别目标不切实际。如果是这样, SLM 员工 应该启动服务改进方案。

# <span id="page-114-0"></span>实施提示

在设计服务台的 SLM 功能时,应考虑到灵活性问题。计划实施 SLM 流程时, 服务级别经理可以逐步进行实施以提高灵活性。本节建议了几种不同方法。

## 服务模型

在包括操作管理和支持服务以及商业服务的复杂 IT 基础结构中, 最好先仅登 记 SLA 和商业服务,而不登记 OLA 或 UC 及其相应的操作管理和支持服务。 以后可以扩展服务层次,以包括操作管理和支持服务。

# 性能指标

可以建议服务级别经理和服务设计人员先将受监视的服务配置为使用少量的 基本性能指标进行测量。如果现有指标不充分,可以添加其它指标。

第一次登记操作管理和支持服务时,可以建议服务级别经理仅使用帮助台指 标来测量其性能。此方法将 Service Pack 许可证数目中受监视服务的消耗降到 最低。

# 服务级别目标

可以建议服务级别经理和服务设计人员先设置少量符合性目标,或根本不 设置。

不需要为每个指标都指定目标。通过收集指标数据值而不设置目标, SLM 员 工可以将收集到的指标作为建立实际目标的基础。

解决办法是为指标设置目标,但是同意服务接受方将第一个评估期用于试运 行。在接近第一个评估期结束时的评估阶段,服务提供商和接受方应该重新评 估目标并对切合实际和可接受的目标达成一致。

服务级别管理 实施提示

# 索引

# B

本指南中的术语 客户 , [14](#page-13-0) 性别特定的引用, [14](#page-13-2)<br>用户, 14

# C

CMDB, [21](#page-20-0) 操作和规则 用于服务呼叫<sub>,[55](#page-54-1)</sub><br>优势<sub>,55</sub> 查找实用程 序 高 <sup>级</sup> , [50](#page-49-0)

# D

调 度 与工作组 , [51](#page-50-0)

## F

FAQ—针对服务呼叫,[50](#page-49-1)<br>附件 用于服务呼叫 , [58](#page-57-0) 服务 操作管理 , [104](#page-103-0) 定义 , [104](#page-103-1) 服务级别目标 , [109](#page-108-0) 服务结构示例,[106](#page-105-0)<br>关于,104 接受方, 107<br>商业, [104](#page-103-2) 提供商, [107](#page-106-1)<br>片地议想关 <sup>与</sup>协议相关联的多个 , [107](#page-106-2) 指标 , [108](#page-107-1) 支持 , [104](#page-103-3) 服务呼叫 操作和规则, [55](#page-54-1)<br>优势, 55 调查和诊断 , [50](#page-49-2) 定义 , [44](#page-43-0) FAQ, [50](#page-49-1)

附件,[58](#page-57-0) 高级查找实用程 <sup>序</sup> , [50](#page-49-0) 工作单 优点, [53](#page-52-0)<br>核对清单向导, [48](#page-47-0) ITIL 解释, [27](#page-26-0), [44](#page-43-1)<br>ITIL 世号百叫 ITIL 指导原则 (用于解决 ) , [46](#page-45-0) 基于 Web 的登记, [48](#page-47-1) 解决 服务台工具 , [48](#page-47-2), [49](#page-48-0) ITIL 指导原则 , [47](#page-46-0), [48](#page-47-3) 目标 , [46](#page-45-1) 解决和结束 , [51](#page-50-1) 结束 , [58](#page-57-1) 示例 , [44](#page-43-2) 使用模板创建 , [49](#page-48-1) 应用规则 , [49](#page-48-2) 与工作单 , [52](#page-51-0) 与工作组 , [51](#page-50-2) 与审批流程 , [54](#page-53-0) 与事故 (比较),[44](#page-43-3),[60](#page-59-0) 中断计划 , [52](#page-51-1) 服务级别管理 术语 , [24](#page-23-0) 服务级别目标 关于 , [109](#page-108-0) 服务级别协议 <sup>保</sup>证阶段 , [114](#page-113-2) 定义 , [110](#page-109-2) 配置 , [113](#page-112-3) 评估阶段 , [114](#page-113-3) <sup>生</sup>存<sup>期</sup> , [110](#page-109-3) 实施提示, [115](#page-114-0) 预定义与 SLM 相关的属性, [110](#page-109-4) 与客户讨论 <sup>的</sup>因素 , [111](#page-110-0) 指标 , [108](#page-107-1)

## G

工作单 关于 , [52](#page-51-0) 使用的优点 , [53](#page-52-0) 工作组 关于 , [51](#page-50-2) 与调 <sup>度</sup> , [51](#page-50-0)

# 索引

# H

HP OpenView Change Manager, [21](#page-20-1) 示例 , [23](#page-22-0) HP OpenView Help Desk Manager, [21](#page-20-2) 示例 , [22](#page-21-0) HP OpenView Service Desk Manager, [21](#page-20-3) HP OpenView Service Level Manager <sup>概</sup><sup>述</sup> , [24](#page-23-1)

# I

## ITIL

<sup>和</sup> Service Desk, [27](#page-26-1) 和服务呼叫 , [27](#page-26-0), [44](#page-43-1) Service Desk 中的流程概<sup>述</sup> , [28](#page-27-0) 与事故 , [60](#page-59-1)

## M

模板 用于创建服务呼叫 , [49](#page-48-1)

## P

配置管理 <sup>和</sup> ITIL, [36](#page-35-0) 目标 , [32](#page-31-0) 示例 , [34](#page-33-0), [35](#page-34-0), [36](#page-35-1) 数据<sup>库</sup> , [21](#page-20-0) 需求 , [34](#page-33-1) 配置项 生成配置项向导 , [38](#page-37-0) 示例 , [32](#page-31-1)

# S

Service Desk <sup>和</sup> ITIL, [27](#page-26-1) ITIL 流程 , [28](#page-27-0) 小结 , [29](#page-28-0) Service Pages <sup>登</sup>记服务呼叫 , [48](#page-47-1) 审批流程 用于服务呼叫 , [54](#page-53-0) 事故 ITIL 解<sup>释</sup> , [60](#page-59-1) 生成 , [62](#page-61-0) 示例 , [60](#page-59-2)

## W

文档 阅读 PDF 文件 , [18](#page-17-0)

# X

```
向导
 服务呼叫
  核对清单向导 , 48
协议
 服务级别 , 104
 关于 , 104
 可运行级别 , 104
 与服务相关联的多个 , 107
 支持合同 , 104
```
# Z

```
指标
 关于 , 108
中断
 服务呼叫
  计划 , 52
```
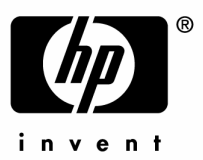

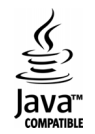